Universidad Autónoma Metropolitana Unidad Autónoma Metropolitana Unidad Azcapotzalco Unidad Autónoma Unidad Az versidad Autonoma Metropolitana Unidad Azcape Licenciatura en Ingeniería en Computación

Proyecto Tecnológico

Modelado de una avenida de dos carriles tal que uno de ellos tendrá restricciones de uso, usando autómatas celulares

**tendrá restricciones de uso, usando autómatas celulares** Alumno:

Luis Miguel González Miranda

Matrícula: 207205116

Matrícula:  $207$ 

Asesor: M. En C. Germán Téllez Castillo

> Trimestre 14-P Agosto 2014

Yo, GERMÁN TÉLLEZ CASTILLO, declaro que aprobé el contenido del presente<br>Reporte de Proyecto de Integración y doy mi autorización para su publicación en la Biblioteca Digital, así como en el Repositorio Institucional de UAM Azcapotzalco.

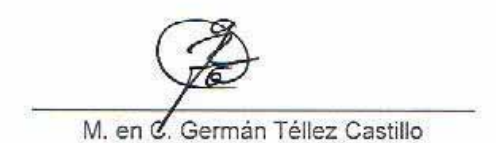

Yo, LUIS MIGUEL GONZÁLEZ MIRANDA doy mi autorización a la Coordinación de Servicios de Información de la Universidad Autónoma Metropolitana, Unidad<br>Azcapotzalco, para publicar el presente documento en la Biblioteca Digital, así como en el Repositorio Institucional de UAM Azcapotzalco.

el Repositorio Institucional de UAM Azcapotzalco.

Luis-Miguel González Miranda

# **Resumen**

En este proyecto terminal se presenta un modelo computacional basado en Autómatas Celulares que nos permite simular tres diferentes situaciones del tránsito vehicular en una avenida de dos carriles. Las tres estrategias a simular son exclusividad, no exclusividad, e intermitencia, es decir, para la estrategia de exclusividad un carril de la avenida es únicamente usado por el transporte público, en la estrategia de no exclusividad tanto el transporte público como los vehículos particulares utilizan ambos carriles, y la tercer estrategia es en la que hay un carril intermitente, esto es, un carril en donde bajo ciertas condiciones no solo pueda ser ocupado por autobuses, si no por cualquier vehículo en general.

Así también se presenta una interfaz grafica en la cual se simulan las tres estrategias de transito donde se permite variar las condiciones de flujo de vehículos, variar la densidad de vehículos, variar las velocidades máximas y mínimas de los vehículos, agregar situaciones imprevistas en las vías, como por ejemplo el frenado, desaceleraciones de vehículos y el cambio de carril. Esto se logra al incorporar reglas de transición en los estados de los Autómatas Celulares que incluyen reglas de aceleración, de desaceleración, de frenado, de cambio de carril, dependiendo de cada una de las tres estrategias.

# Contenido

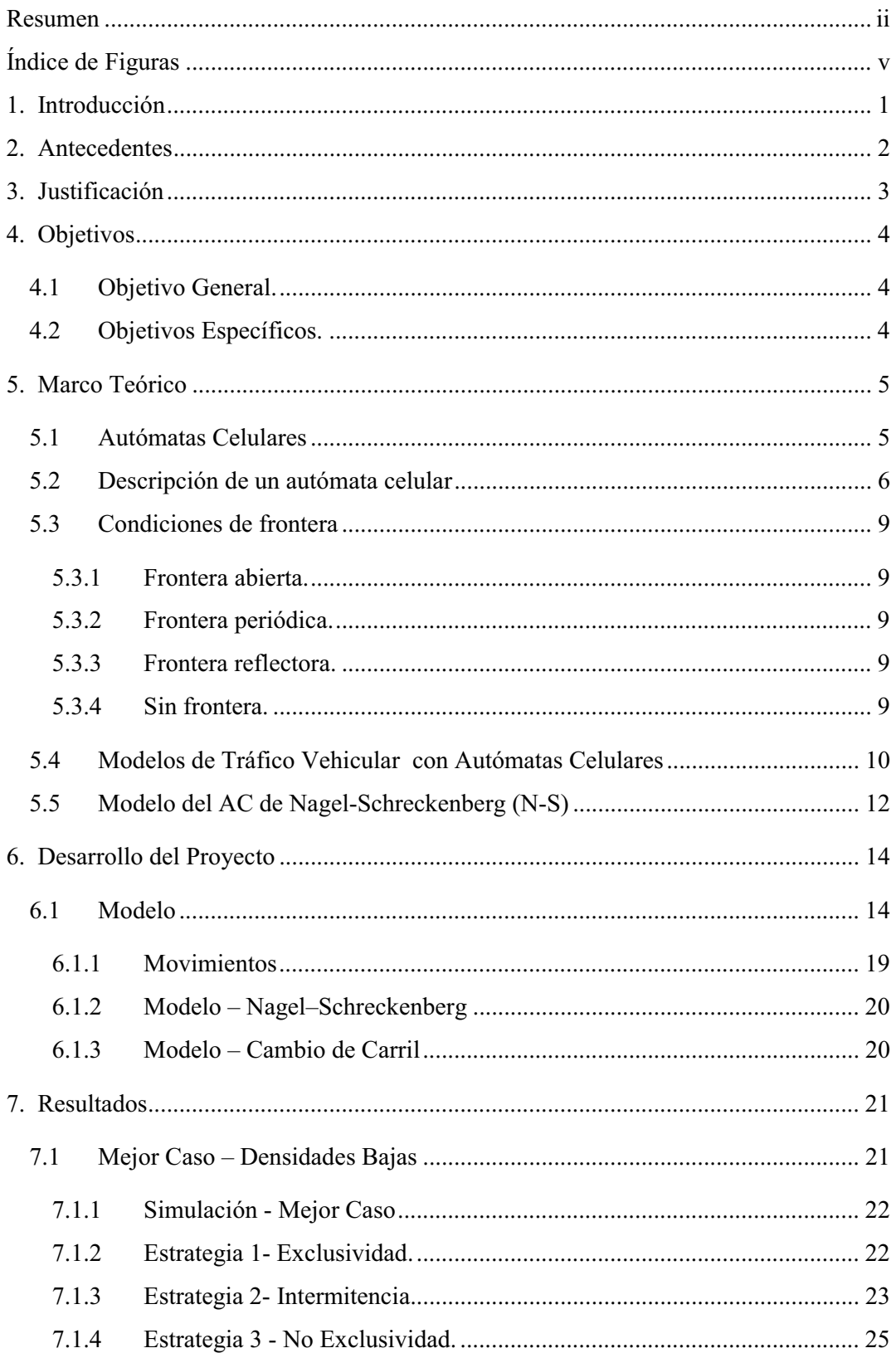

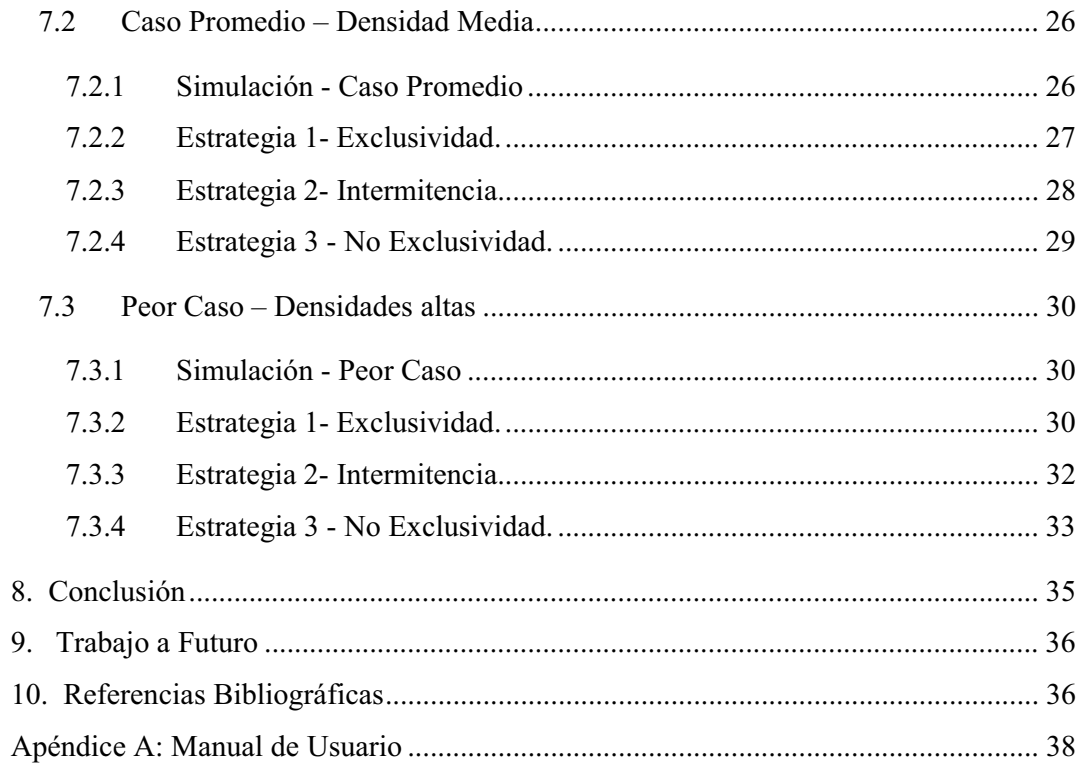

# **Índice de Figuras**

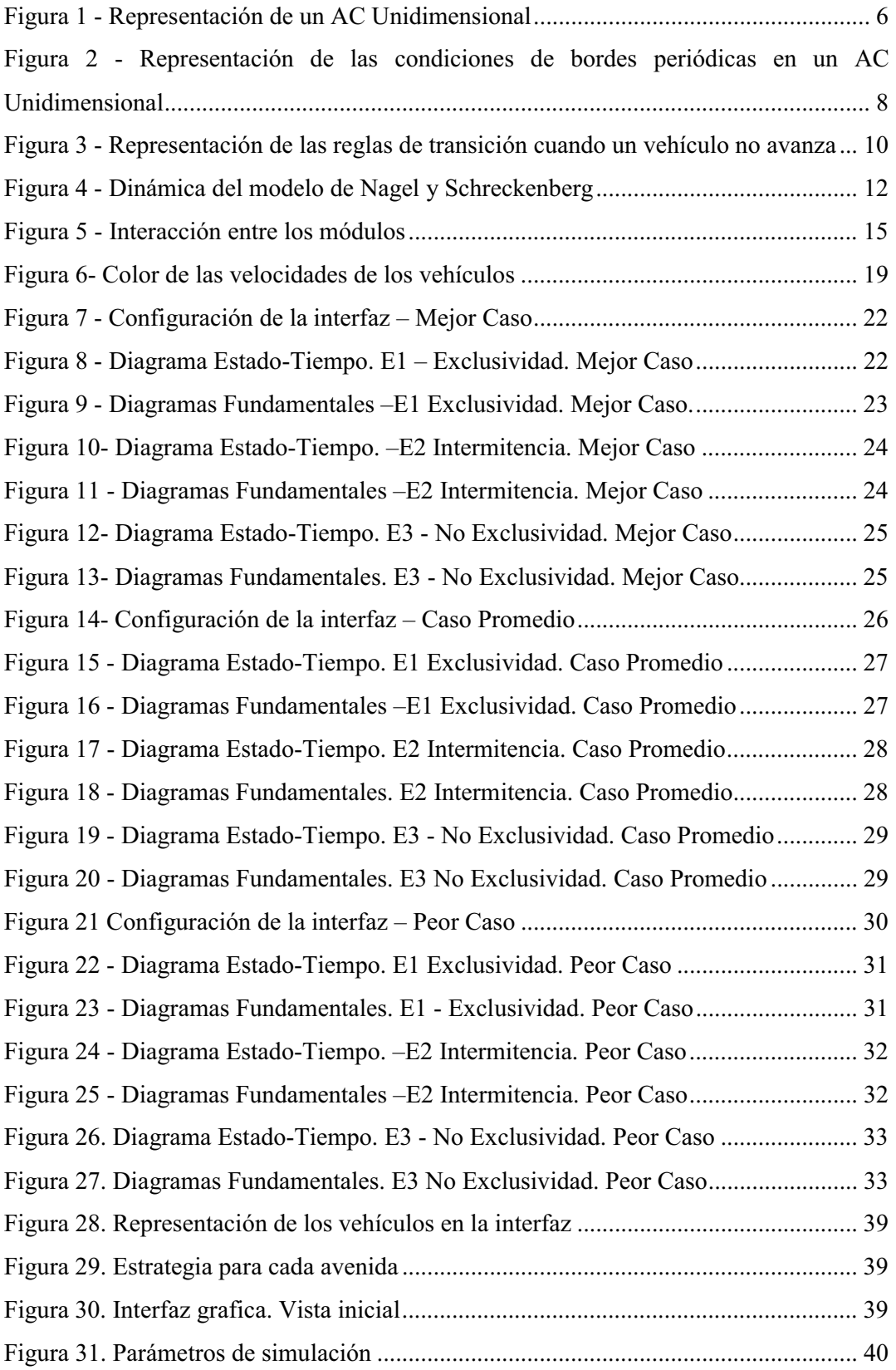

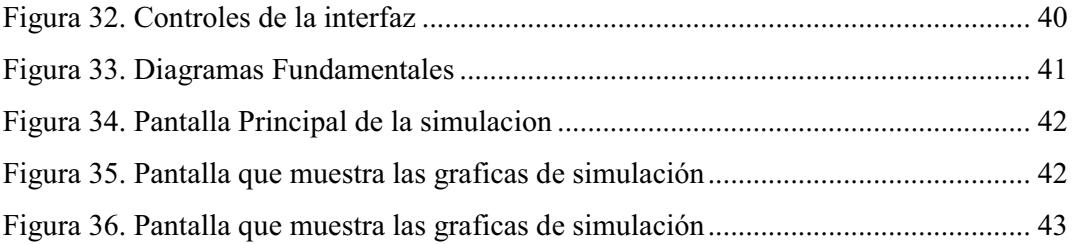

# **1. Introducción**

Basado en el concepto de autómata celular y en el concepto de prioridad para el transporte público, un modelo de tránsito vehicular de dos carriles será diseñado para estudiar y analizar la dinámica del flujo vehicular.

En este proyecto terminal modelaremos tres casos: (i) el caso de tránsito con un carril exclusivo para autobuses, (ii) el caso de un carril intermitente para autobuses y vehículos en general, y (iii) el caso de no exclusividad de carriles. Se modelarán y simularán estos tres casos y se compararán sus diagramas fundamentales con el objetivo de mostrar las ventajas y desventajas de estas tres estrategias de transporte público y para de esta forma poder sugerir medidas que permitan un flujo de tránsito vehicular más eficiente.

La herramienta de modelación que utilizaremos para resolver este problema serán los autómatas celulares los cuales son sistemas dinámicos discretos cuya dinámica se define en una retícula regular en donde cada uno de los sitios de la retícula se les llama célula, la cual toma un valor de un conjunto finito de valores llamados estados. El estado que se le asigna a una célula está influenciado por los valores que tienen sus vecinos cercanos, (vecindad), la función de evolución del autómata toma como argumento los valores de la vecindad y asigna un nuevo estado a la célula. La función de evolución del autómata celular puede mimetizar el proceso a nivel individual de los vehículos, de esta forma nos permitirá modelar y simular la dinámica del tránsito vehicular en dos carriles.

Desde los años 50's muchos países han tratado de dar soluciones claras a problemas relacionados al tránsito vehicular desarrollando gran cantidad de modelos y teorías, por ejemplo en 1955 Lighthill y Whitham presentaron por primera vez un modelo de flujo de tráfico basado en analogías del mismo con el transporte de fluidos y partículas. Desde entonces, la descripción matemática del tráfico ha sido un campo de investigación muy abordado en la actualidad.

Esto ha dado como resultado una amplia gama de modelos que describen las distintas operaciones observables en los conjuntos de vehículos en movimiento; ya sea considerando el comportamiento en el tiempo y espacio de conductores individuales bajo la influencia de la proximidad de otros autos. (modelos microscópicos), o el comportamiento de los conductores a lo largo del tiempo y espacio, sin prestar especial atención a los demás autos y basados en distribuciones de probabilidad (modelos mesoscópicos), o desde la perspectiva del flujo de autos como un todo (modelos macroscópicos).

Los modelos desarrollados a partir de la década de los 90's que se basaron en autómatas celulares han ocupado un sitio importante en la investigación de los últimos años; sobre todo el planteado por Nagel y Schreckenberg (N-S) [1]. En estos modelos el AC describe el sistema de tráfico por medio de una rejilla de células de igual tamaño. El camino y los movimientos de los vehículos de una célula a otra son representados discretamente. El tamaño de las células es escogido de tal manera que un vehículo que se mueve con velocidad igual a uno se mueve al siguiente sitio en una unidad de tiempo. Los valores de velocidad que puede tomar cualquier auto son discretos y pueden ir desde cero hasta una cierta velocidad máxima. Algunos modelos desarrollados en la última década son por ejemplo el de M. Treiber y A. Kesting (2012) que validaron diferentes modelos de tránsito vehicular con respecto a la evolución espacio-temporal de patrones de trafico congestionado [13], Kesting (2011) estudio la inestabilidad que se produce en el flujo de transito congestionado [14], y M. Treiber, A. Kesting and D. Helbing (2010) estudiaron la teoría de trafico de tres y dos fases [15].

Recientemente se ha incrementado la atención en los modelos de óptica macroscópica debido al incremento en la disponibilidad de medios computacionales para realizar simulaciones realistas, los modelos se han probado y mejorado de manera significativa.

# **3. Justificación**

Con el desarrollo de la sociedad, los problemas de la congestión de tránsito han atraído la atención de diferentes especialistas en el campo [1-4]; La congestión del tránsito vehicular perjudica la efectividad de cualquier sistema de transporte público de autobuses. Construir nueva infraestructura vial tiene diferentes costos (económico, ecológico, por ejemplo) por lo que una solución menos costosa es hacer más eficiente las vialidades existentes.

Se han propuesto diferentes estrategias para el tránsito vehicular con el objetivo de minimizar los efectos de los congestionamientos tales como el sistema de transito rápido de autobuses, el sistema con un carril exclusivo para autobuses, el sistema de un carril para autobuses intermitente, el sistema de prioridad de transito para autobuses. [5- 12]; en [8,10] se evalúa la estrategia de operación de autobuses sobre avenidas con semáforos usando carriles exclusivos que son asignados como intermitentes.

En este proyecto terminal crearemos un sistema que nos permita experimentar diferentes condiciones del tránsito vehicular sobre la avenida; por ejemplo, el que un carril de la avenida sea exclusivo para el transporte público, el que no haya carril exclusivo para transporte público, y el que haya un carril intermitente, esto es, un carril en donde bajo ciertas condiciones no solo pueda ser ocupado por autobuses, si no por cualquier vehículo en general.

El sistema que se diseñará usará un enfoque de modelación discreta como lo son los autómatas celulares, dado que los vehículos son entidades discretas y los autómatas

celulares son funciones discretas consideramos que este es el enfoque correcto para modelar y simular problemas de tránsito vehicular.

Con el sistema que se diseñará se podrán variar los parámetros de densidad de los diferentes tipos de vehículos, sus velocidades máximas, las condiciones iniciales, y además se obtendrán gráficas que evidencien las ventajas y desventajas de las diferentes estrategias que se implementen en el tránsito vehicular.

Los resultados que se obtengan de nuestra simulación y análisis nos permitirán sugerir estrategias para un mayor flujo tanto del trasporte de servicio público como del tránsito en general en una avenida de dos carriles.

# **4. Objetivos**

## **4.1 Objetivo General.**

Diseñar un autómata celular bidimensional (AC) que permita reproducir la dinámica del tránsito vehicular en una avenida de dos carriles tal que uno de ellos será analizado en diferentes situaciones: exclusividad, no exclusividad, e intermitencia.

# **4.2 Objetivos Específicos.**

1. Diseñar un AC que permita simular las diferentes situaciones de exclusividad, no exclusividad, e intermitencia.

- 2. Implementar el AC diseñado en el objetivo particular uno.
- 3. Simular el AC implementado en el objetivo particular dos.
- 4. Validar los resultados generados por el objetivo particular tres.
- 5. Ajustar el autómata diseñado.
- 6. Crear una interfaz gráfica del sistema obtenido en el objetivo particular cinco.

El desarrollo de los autómatas celulares (AC), comenzó en la década de los 40´s cuando John Von Neumann empezó a considerar la posibilidad de generación de vida artificial, tratando de que un autómata se copiara a sí mismo. Bajo sugerencia de su colega Stanislaw Marcim Ulam, Von Neumann utilizó patrones sobre una cuadrícula en el plano, las cuales evolucionan según una regla de transformación fija. De esta forma el problema de auto reproducción mecánica, quedaba reducido a la búsqueda de ciertas configuraciones que, con la aplicación de la regla, dieran lugar a copias idénticas.

Muchos AC interesantes han surgido desde entonces; Edward Fredkin en 1960, formuló el concepto de mecánica de la información, en analogía con la mecánica cuántica. Su formulación se basa en el supuesto de que el mundo físico proporciona constantemente información y puede modelarse como un gran AC de tres dimensiones. En 1965, John Holland utilizó AC para resolver problemas de adaptación y optimización. Hedlund (1969) y Richardson (1972) estudian los AC como sistemas dinámicos. Actualmente los AC se están aplicando a diferentes áreas del conocimiento: física, biología, química, matemáticas y ciencias de la computación.

# **5.1 Autómatas Celulares**

Un Autómata Celular (AC) es un sistema dinámico discreto donde los estados pertenecen a un alfabeto finito y se distribuyen sobre los nodos o celdas de un reticulado (lattice, o retícula). Su evolución dinámica ocurre de forma sincrónica en todos los nodos de la red y cada sitio actualiza su estado según una regla local que depende de los estados de los nodos vecinos. Esta regla se denomina regla de transición [7].

La dinámica de los AC se establece por la aplicación sincrónica de la regla de transición local de forma iterativa. Cada nodo o celda pude acceder a un estado discreto de un alfabeto finito igualmente el tiempo evoluciona a pasos discretos.

Un AC unidimensional se puede representar como una fila de nodos o celdas tal como se observa en la Figura 1, en este caso se resalta el nodo n-esimo, y dependiendo del radio de vecindad r tendrá más o menos vecinos, por ejemplo, si se considera un radio de vecindad igual a 1, los vecinos del nodo n, son los nodos n-1 y n+1 y la regla de transición debe considerar esta vecindad, si el radio de la vecindad es igual a dos, el número de vecinos se incrementa, en este casos los vecinos serían los nodos n-2, n-1,  $n+1$  y  $n+2$ .

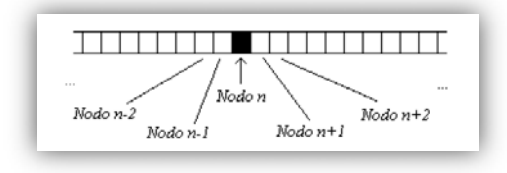

**Figura 1 - Representación de un AC Unidimensional**

Igualmente, si nos referimos al nodo n+1 utilizando un radio de vecindad de  $r=1$ , los vecinos serían los nodos n y n+2. El nodo central considerado también se considera como parte de la vecindad.

# **5.2 Descripción de un autómata celular**

Un AC consta de los siguientes elementos:

- Un enrejado, retícula, arreglo ó lattice regular de celdas o células.
- A cada celda se le asigna un valor, llamado estado; el conjunto de estados es finito.
- Cada celda tiene un conjunto finito de celdas vecinas, llamada vecindad de la célula. La relación de vecindad es uniforme.
- Una función de transición que es discreta y temporal y que indica cuál será el estado de una celda en el instante t+1, con base en su estado y los estados de su vecindad en el tiempo t. La función es la misma para todas las celdas.

Por ejemplo en el caso de un AC binario, cada nodo puede acceder a solo uno de los dos estados posibles 1/0. La dinámica del autómata se inicia en una condición arbitraria, llamada también configuración inicial y dependiendo de las reglas de transición de estados, que son aplicadas a cada nodo individualmente y de forma sincrónica se obtendrán comportamientos diversos, que pueden ser observados en cualquier sistema dinámico[8], por ejemplo, la dinámica puede converger a una configuración fija en un tiempo finito, puede variar en varias configuraciones fijas de forma periódica, puede presentar comportamientos caóticos.

Las reglas de transición de un AC binario unidimensional indican el estado siguiente de un nodo, dada una configuración, para el caso de utilizar un radio de vecindad *r=1*, solo se requieren 8 reglas ya que como se trabaja con un alfabeto binario 1/0, la vecindad está constituida por tres nodos, el central y los vecinos que tiene a cada lado.

En la Tabla 1 se muestra un ejemplo de las reglas de transición para un AC binario unidimensional. En este ejemplo se representa la vecindad como un arreglo binario de dimensión 3, donde cada valor binario representa el estado de cada nodo que forma la vecindad y el estado siguiente representa el estado siguiente del nodo central a un tiempo discreto posterior, estas reglas son aplicadas de forma sincrónica en todos los nodos.

| <b>Vecindad</b> | <b>Estado Siguiente</b> |
|-----------------|-------------------------|
| 000             | $\bf{0}$                |
| 001             | $\bf{0}$                |
| 010             | 0                       |
| 011             | 1                       |
| 100             | 1                       |
| 101             | 1                       |
| 110             | 0                       |
| 111             | 1                       |

Tabla 1. Reglas de transición de un AC unidimensional binario

Como se observa, la función o regla de transición toma valores discretos sobre un conjunto finito (en el caso de un AC binario el conjunto es {0,1}), esto restringe los estados de las celdas a un conjunto por lo general pequeño, lo que los diferencia de otros sistemas dinámicos.

Esto implica que la dinámica de los AC es exacta porque no intervienen errores de aproximación, por lo que la dinámica puede ser reproducida en cualquier ordenador.

Por otro lado, como estos AC no pueden tener una longitud infinita, se limita la longitud del mismo aplicando reglas particulares en los bordes (condiciones de bordes o frontera), que pueden ser fijas o periódicas, en el caso de condiciones de bordes fijas, los nodos que están en los extremos se dejan en un estado fijo, para el caso de condiciones de bordes periódicas se unen los extremos del autómata, generándose una especie de aro donde para el caso del nodo cero, tendrá como vecinos al nodo 1 y al nodo n siendo n la dimensión del AC, esto se puede observar en la Figura 2.

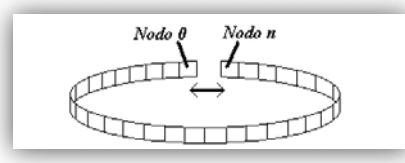

**Figura 2 - Representación de las condiciones de bordes periódicas en un AC Unidimensional**

Cuando se implementa computacionalmente el AC, por lo general se evalúa la dinámica dejando por fuera el nodo 0 y el nodo n. El valor de n debe ser lo suficientemente grande para despreciar los efectos de los bordes.

A partir de las reglas de transición locales del AC no es posible concluir acerca de la dinámica global, que es el objetivo del estudio dinámico de los AC, observar el comportamiento total del sistema que está definido por el estado de todos los nodos del AC. A todos estos estados se les denomina configuración del sistema, que la dinámica el AC puede cambiarla, arrojando nuevas configuraciones.

El sistema, como ya se mencionó, puede tener diferentes comportamientos observados en cualquier sistema dinámico.

Los AC son modelos matemáticos para simular sistemas en los cuales muchos componentes simples interactúan entre sí produciendo comportamientos muy complicados. Un ejemplo particular son los modelos de tráfico vehicular [4].

Para emplear AC en el modelado de sistemas se debe realizar una abstracción eliminando muchas de las complicaciones originales, pero conservando la mayor porción de realismo posible del modelo a estudiar.

### **5.3 Condiciones de frontera**

Por definición, un Autómata Celular consiste de una retícula infinita de enteros. Sin embargo, para cuestiones prácticas se requiere considerarla como una retícula finita. Esto conlleva la consideración extra de lo que debe de suceder con aquellas células que se encuentren en la frontera de la retícula. A la implementación de una o varias consideraciones especificas se le conoce como condición de frontera. Se pueden implementar diferentes condiciones de frontera, en función de lo que el problema real requiera para su modelado

#### *5.3.1 Frontera abierta.*

Se considera que fuera de la retícula residen células, todas con un valor fijo. En ciertas implementaciones de autómatas celulares que cuentan con dos estados, una frontera se dice fría si las células fuera de la frontera se consideran muertas, y caliente si se consideran vivas.

#### *5.3.2 Frontera periódica.*

Se considera a la retícula como si sus extremos se tocaran. En una retícula de dimensión 1, esto puede visualizarse en dos dimensiones como una circunferencia. En dimensión 2, la retícula podría visualizarse en tres dimensiones como un toroide.

#### *5.3.3 Frontera reflectora.*

Se considera que las células fuera de la retícula "reflejan" los valores de aquellas dentro de la retícula. Así, una célula que estuviera junto al borde de la retícula (fuera de ella) tomaría como valor el de la célula que este junto al borde de la retícula, dentro de ella.

#### *5.3.4 Sin frontera.*

Haciendo uso de implementaciones que hagan crecer dinámicamente el uso de memoria de la retícula implementada, se puede asumir que cada vez que las células deben interactuar con células fuera de la retícula, esta se hace más grande para dar cabida a estas interacciones. Obviamente, existe un límite (impuesto por la memoria disponible) para esta condición. Es muy importante no confundir esta condición de frontera con la definición original de Autómata Celular cuya retícula es inicialmente infinita.

# **5.4 Modelos de Tráfico Vehicular con Autómatas Celulares**

El primer modelo básico de tráfico vehicular con AC está basado en un AC binario unidimensional de radio de vecindad r=1, las reglas de transición locales eran las mismas que se muestran en la Tabla 1. Este modelo permite simular un flujo de vehículos de izquierda a derecha en una vía de un carril representado por el espacio celular de una dimensión.

Las condiciones dinámicas establecen que el estado de la celda central depende los estados de las celdas vecinas (anterior y posterior), los estados binarios representa la ausencia o presencia de un vehículo, en particular el estado 0 representa la ausencia de un vehículo.

Las reglas de transición representan las condiciones para establecer el movimiento de los vehículos, por ejemplo, si un vehículo tiene un espacio vació delante, podrá moverse, si el vehículo posee otro vehículo adelante deberá permanecer en su sitio, es decir estaría en alto.

Estas reglas se pueden apreciar gráficamente en la Figura 3 y la Figura 4. Recordar que un vehículo se representa como un uno (1) lógico y la ausencia de vehículo como un cero (0) lógico.

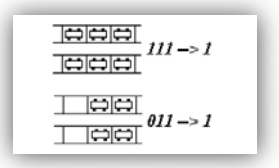

**Figura 3 - Representación de las reglas de transición cuando un vehículo no avanza**

A parte de las dos reglas básicas de aceleración y desaceleración de los vehículos, se agrega una tercera regla que trata de representar el comportamiento aleatorio de los conductores, esta consiste en disminuir la velocidad de los vehículo de forma aleatoria, con una probabilidad P de frenado. Con esta regla se trata de modelar diversos factores que pueden ocasionar que los conductores frenen ya sea por mal estado de la vialidad, objetos atravesados, topes, imprudencia de los conductores, etcétera.

Los dos estados faltantes (000 y 001) no indican que existe un vehículo que pueda avanzar por lo que el nodo central permanece igual.

Estas reglas son aplicadas en forma sincrónica en todos los nodos, partiendo de una configuración inicial que puede ser determinista o aleatoria. Este modelo presenta muchas deficiencias, la principal es que la velocidad de los vehículos es la misma para todos.

Una variante de este modelo es el introducido por Kai Nagel y Michael Schreckenberg [1] que igual describe el tráfico de vehículos en una vía representado por un AC unidimensional binario de longitud L, donde cada celda representa un segmento de la vía de tamaño uno  $(1)$ , de esta forma la densidad del tráfico  $(\mu)$  viene expresada en función del número de vehículos (N), es decir, el número de celdas en el AC en el estado (1); y en función de L en la siguiente forma:  $\mu$ =N/L.

Con las condiciones de bordes periódicas el número de vehículos (N) permanece constante. A cada vehículo es posible variarle la velocidad entre 0 y un valor máximo vmax, donde la velocidad (v) de un vehículo corresponde al número de celdas que avanza en una iteración del AC. Los vehículos avanzan en las celdas de forma sincrónica y de acuerdo a un conjunto de reglas.

El modelo incluye la regla de aceleración de vehículos libres, la cual está basada en la suposición de que los conductores siempre tratan de aumentar su velocidad cuando la separación con el vehículo siguiente lo permite. Esta regla consisten en que un vehículo puede incrementar su velocidad si su velocidad (v) es menor a v<sub>max</sub> y si el espacio que tiene con el vehículo delante de él es mayor a su velocidad mas uno, de esta forma se incrementa su velocidad en una unidad. En cuanto a las reglas de desaceleración debido a otros vehículos consisten en que un vehículo disminuye su velocidad si esta es mayor al espacio que tiene con el vehículo delante de él menos uno, de esta forma el vehículo disminuye su velocidad para evitar una colisión.

Una vez que se apliquen las reglas de aceleración y desaceleración, cada vehículo avanza tantas celdas como indique su velocidad. Esta dinámica se observa en la Figura 4.

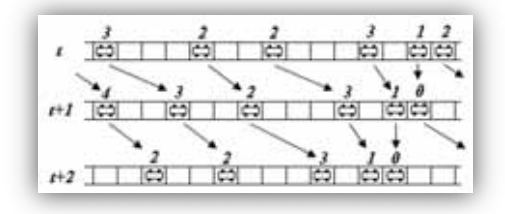

**Figura 4 - Dinámica del modelo de Nagel y Schreckenberg**

# **5.5 Modelo del AC de Nagel-Schreckenberg (N-S)**

El modelo pionero en modelar el tránsito vehicular utilizando autómatas celulares fue el propuesto por Nagel y Schreckenberg en 1992 (modelo N-S) [1]. En este modelo se puede observar la congestión de vehículos a través del aumento de la densidad de los mismos. El modelo NS está definido en una retícula de una dimensión con longitud  $K\mathcal{L}$  que puede tener condiciones de frontera abierta o cerrada. En donde las células pueden estar ocupadas o no por un vehículo. Las velocidades en los vehículos tienen valores discretos entre cero y  $v_{max}$ . La actualización se basa en cuatro reglas aplicadas sucesivamente y en paralelo para cada vehículo; dadas algunas condiciones iníciales de velocidades para cada vehículo, así como las distancias que existen entre ellos (gap).

El modelo NS está definido por las siguientes reglas:

- *Aceleración*:

 $v(t1) = min (vn (t) +1, vmax)$ 

- *Desaceleración* (*debido a otros vehículos*):

 $vn(2) = min(vn(t1), dn(t))$ 

- *Aleatoriedad*:

 $\nu n$  (t+1) = ma(vn t2 -1, 0), con probabilidad Pdec. (pdec es la probabilidad

de desaceleración)

- *Movimiento*:

 $xn (t+1) = x(t)+vn (t+1)$ 

donde:

 $vn =$ velocidad del enésimo vehículo

 $vmax =$  velocidad máxima

 $xn$ = posición del vehículo enésimo

$$
dn(t)
$$
 = número de células vacías frente al vehículo enésimo en un tiempo t

 $pdec =$  probabilidad de frenado o deceleración

- $t =$  tiempo en el que se localiza el vehículo antes de aplicar las reglas del modelo
- $t+1$  = tiempo en el que se localiza el vehículo después de haber aplicado las reglas del modelo
- $t1$ ,  $t2 =$  tiempos auxiliares para las reglas del modelo;  $t \le t \le t \le t+1$

# **6.1 Modelo**

Este proyecto terminal está dividido en tres módulos:

**Modulo 1:** Definición de las condiciones iníciales del autómata celular.

En este Módulo se definirán los datos iniciales con los que trabajará el autómata celular. La salida del Módulo será: número de vehículos, tipo de vehículos, desplazamiento de vehículos y la posición inicial de cada vehículo.

En este módulo se determinan las entradas a la retícula, es decir el tipo y de número vehículos en la simulación, posteriormente se asignarán los parámetros a cada vehículo tales como posición en la retícula y la rapidez inicial con la que se desplazarán los vehículos ya sea por medio de una configuración editada o bien por una configuración aleatoria, finalmente se especificará que tipo de estrategia (carril exclusivo para autobuses, carril intermitente para autobuses y vehículos en general, no exclusividad de carriles) se simulará.

#### **Módulo 2: Evolución.**

La entrada de este módulo será: las condiciones iníciales del autómata, esto es, recibirá el número de vehículos, tipo de vehículos, la rapidez de cada vehículo, la estrategia a ser simulada y la retícula del autómata, con estos valores se ejecutará la evolución del autómata celular. La salida será un conjunto finito de datos generados por la evolución del autómata celular y las condiciones iníciales.

#### **Módulo 3: Graficación.**

La entrada de este módulo será: los datos generados por el Módulo 2 llamado Evolución, los datos recibidos serán graficados usando coordenadas cartesianas (desplazamiento contra densidad, densidad contra flujo, flujo contra desplazamiento) y la gráfica espacio-fase (tiempo contra espacio). La salida de este módulo serán las tres gráficas cartesianas y la grafica de espacio-fase. La Figura 1 muestra la interacción de los módulos anteriormente descritos.

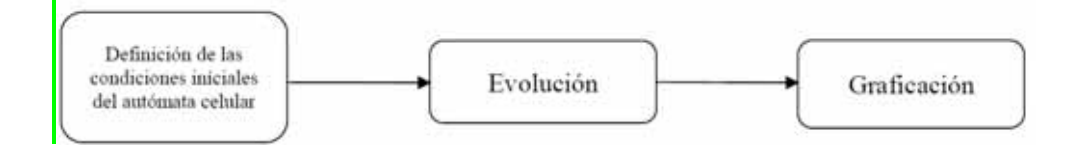

**Figura 5 - Interacción entre los módulos**

Basado en el modelo de Nasch (N-S) [1] diseñaremos un modelo que usando autómatas celulares permita modelar una avenida de dos carriles en el que el carril derecho es reservado para autobuses y estará condicionalmente disponible para tráfico en general.

El tamaño de la célula puede ser seleccionado de acuerdo con las longitudes y amplitudes de los diferentes tipos de vehículos que se estén considerando para la simulación del fenómeno.

La única restricción que se debe tener en cuenta tanto para el tamaño de la célula (vehículo) como el de los espacios de la avenida es que sean idénticos, es decir que sean unidades comunes.

Los vehículos tendrán velocidades que son múltiplos de una célula.

La velocidad se define como el número de células que un vehículo avanzará en una unidad de tiempo.

Un período de tiempo  $\Delta t$ =1seg. supondremos es el tiempo que un conductor necesita para reaccionar.

El tránsito vehicular se da en una retícula de L células por carril con condiciones de frontera periódicas.

Cada tipo de vehículo tendrá su respectiva velocidad máxima y  $V_{maxbus} < V_{maxauto}$ . donde:

Vmaxbus indica la velocidad máxima de un autobús.

Vmaxauto indica la velocidad máxima de un auto compacto.

Todos los vehículos serán inicialmente colocados aleatoriamente.

La densidad para autos y autobuses es definida como df y ds respectivamente, donde:

$$
df = Nf / (L^*2)
$$
  

$$
ds = Ns / (N^*2)
$$

donde:

Nf y Ns denotaran el número de vehículos y autobuses respectivamente. N = Nf + Ns Es el número total de vehículos en la retícula

La densidad total de los vehículos es:

 $d = N/(L^*2)$ 

El factor de radio de autobuses R,  $(0 \le R \le 1)$  es considerado y cumple la siguiente condición:

$$
ds = d^*R
$$

$$
df = d^*(1-R)
$$

Para hallar las propiedades del flujo de tráfico en un sistema de transporte público, modelaremos y simularemos tres tipos de estrategias acerca de la regulación de uso de carril de autobuses y serán los siguientes tres casos:

- Caso A: Estrategia de carril de autobús exclusivo (ECBE). El carril derecho es dedicado para autobuses y el carril izquierdo es dedicado para otros vehículos (autos).
- Caso B: Estrategia de carril de autobuses intermitente (ECBI) El carril derecho es para autobuses pero le es permitido a otros vehículos usar el carril de autobuses y regresar al carril izquierdo tan rápido como sea posible.
- Caso C: Estrategia de transito de dos carriles sin ninguna prioridad para autobuses.

Las simulaciones numéricas serán ejecutadas de acuerdo a las reglas de actualización y reglas de cambio de carril.

Se utilizará una retícula en la cual cada célula representa 1.25 metros, por ejemplo, el carril de una autopista estándar tiene una amplitud de 3.75 metros, el cual puede ser representado por tres espacios de 1.25 metros. El tamaño de la retícula es el número de células que forman los dos carriles de avenida a modelar.

Las reglas de cambio de carril para autos y para autobuses serán diferentes; las reglas para pasar del carril derecho al izquierdo y viceversa serán diferentes. Para que se ejecute el cambio de carril por parte de los vehículos se tomará en cuenta: la velocidad con la que el vehículo se está desplazando, la disponibilidad de espacio en el carril que el conductor desea elegir, la velocidad con la que se desplazan los autos que vienen atrás del auto de interés tanto del carril en el que se encuentra el vehículo como del carril que se desea ocupar, si las condiciones son favorables para el cambio de carril entonces el conductor con una probabilidad p determinara si ejecuta el cambio de carril o se desiste del mismo; esta probabilidad p será asignada por el usuario.

En la estrategia de carril exclusivo para autobuses no existen reglas de cambio de carril para todos. Los autos y autobuses se moverán en su respectivo carril.

En el tránsito de dos carriles ordinario, sin carril exclusivo para autobuses, se asume que las reglas de cambio de carril serán simétricas [2].

- Criterio de incentivo:

dn< mínimo (vn +1, vmax)

- Criterio de seguridad:

dpre > dn  $dsucc > dseg$ 

#### donde:

vn, denota la velocidad del enésimo vehículo en el tiempo t, dn, es un sitio vacío al frente del enésimo vehículo,  $dn(t) = xn+1 - xn - 1$ 

#### donde:

- xn y xn+1 denotan la posición del enésimo y n+1 ésimo vehículo en el tiempo t respectivamente.
- dpre, es el espacio entre el enésimo vehículo y el vehículo precedente sobre el carril al cual se desea cambiar.
- dsucc, es el espacio entre el enésimo vehículo y el vehículo sucesor del carril en el que se encuentra.

En la estrategia de carril intermitente propondremos reglas para el cambio de carril que estén basados en las reglas de cambio de carril asimétricas [2]; esto es, los autos y los autobuses seguirán diferentes reglas de cambio de carril así como el que las reglas para moverse del carril izquierdo al carril derecho serán diferentes para el vehículo que se mueva del carril derecho al carril izquierdo.

Las velocidades máximas de los vehículos serán:

- Para los autos será de 135Km/h.
- Para los autobuses de 81Km/h.

La ecuación que utilizaremos para la simulación numérica es:

 $j=d*v$ 

donde:

j, es el flujo promedio.

d, es la densidad de vehículos global.

v, es la rapidez media.

En la simulación numérica las primeras 10000 etapas de tiempo serán no consideradas, con el objetivo de minimizar efectos transitorios, por lo que los datos serán registrados en las etapas sucesivas de tiempo.

La rapidez media será obtenida promediando sobre 30 corridas de simulación. Los diagramas fundamentales de los casos A, B y C serán obtenidos por el sistema que diseñaremos.

La interfaz gráfica permitirá al usuario iniciar la simulación con un tipo de configuración inicial:

- Aleatoria: Las variables son inicializadas de manera aleatoria.
- Editada: La aplicación le permite al usuario asignar a las variables algún valor en particular.

Para la simulación con configuración inicial aleatoria y editada los valores que podrán tomar las variables estarán en los rangos siguientes:

La densidad global de vehículos en el sistema estará en el intervalo [0,1].

La probabilidad de frenado estará en el intervalo [0,1].

El desplazamiento máximo de los vehículos estará en el intervalo [0, Vmax], donde Vmax es un numero entero.

En la interfaz cada vehículo presenta un color diferente el cual representa la velocidad a la que circula el vehículo. El color rojo significa que el vehículo esta en alto total con velocidad cero. La figura 6 muestra los valores de las velocidades de cada color.

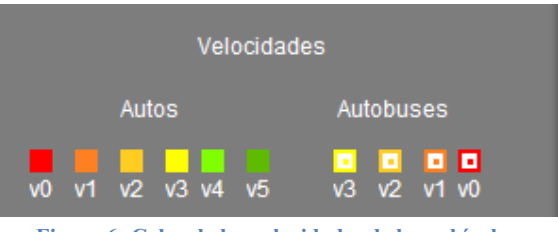

**Figura 6- Color de las velocidades de los vehículos**

El sistema a ser diseñado mostrará información en tiempo real de los diagramas fundamentales, los cuales mostrarán la relación de las tres variables principales del tránsito vehicular (desplazamiento, densidad, y flujo); esto nos permitirá interpretar los datos que se obtengan de las simulaciones con los diferentes valores de los parámetros.

Además, se mostrará el diagrama de espacio-tiempo: este diagrama nos permitirá ver el histórico del comportamiento del sistema conforme avanza el tiempo; cada tipo de vehículo será representado por su posición en el sistema, aquí se podrá observar los congestionamientos que suceden en el sistema; cada carril está representado por su propio diagrama espacio-tiempo identificado por un color diferente.

#### *6.1.1 Movimientos*

La interacción de los automóviles está sujeta por dos Movimientos

*Paso 1*. Para cada uno de los automóviles presentes dentro de la retícula (dependiendo de cada estrategia), realizar su cambio de carril, cabe mencionar que para la estrategia de exclusividad de autobuses, no hay cambio de carril).

*Paso 2*. Después de realizar todos los cambios de carril, para cada uno de los automóviles aplicarles las reglas del modelo Nagel–Schreckenberg.

#### *6.1.2 Modelo – Nagel–Schreckenberg*

El segundo movimiento que se genera dentro de la simulación realiza los cálculos para mover hacia enfrente a los automóviles. Las reglas que sigue son las siguientes:

*Paso 1*. Aceleración, si el automóvil no ha llegado a la velocidad máxima, aumentarla en una unidad.

*Paso 2*. Frenado, la velocidad del automóvil será igual al *mínimo* entre su velocidad actual y el gap hacia enfrente sobre su mismo carril.

*Paso 3*. Frenado aleatorio, si el automóvil no esta completamente parado, reducir su velocidad en una unidad con una cierta probabilidad "p".

*Paso 4*. Movimiento, actualizar la posición del automóvil desplazando *V* unidades hacia enfrente de su posición actual, donde *V* es la velocidad del automóvil.

#### *6.1.3 Modelo – Cambio de Carril*

Este modelo se emplea para la estrategia de intermitencia y de no exclusividad, donde hay cambio de carril.

El primer movimiento que se genera dentro de la simulación realiza los cálculos para determinar las distancias libres (gaps) que tiene un automóvil hacia enfrente y hacia atrás de sus carriles laterales, al igual que hacia adelante sobre su mismo carril para tomar una decisión de cambiar o no cambiar de carril.

Las reglas que sigue son las siguientes:

*Paso 1*. Determinar gap hacia enfrente sobre el mismo carril.

*Paso 2*. Determinar gap hacia enfrente sobre el carril lateral.

*Paso 3*. Determinar gap hacia atrás sobre el carril lateral.

*Paso 4*. Comparar los gaps obtenidos con las condiciones ideales para realizar un cambio de carril.

*Paso 5*. Decidir si se realizará un cambio de carril esto es, si los gaps obtenidos en los pasos 1, 2 ,3 y 4 son iguales o mayores a los ideales, decidir con una probabilidad "p" si se cambiará o no de carril.

*Paso 6*. Cambiar de carril, actualizar la nueva posición del automóvil dentro de la simulación.

En esta sección se muestra una serie de simulaciones sobre el modelo implementado, las simulaciones se establecen conforme a los objetivos que se plantearon en este proyecto en donde se muestra el cumplimiento de los objetivos.

Las configuraciones de las simulaciones de las tres estrategias de transito se basan en tres casos esto con el fin de apegarse a situaciones reales en las vialidades, "el mejor", el "caso promedio", y el "peor caso", el primero es donde la congestión vehicular es baja o nula, el segundo caso donde hay congestión vehicular media, y el de mayor interés en este proyecto, el del peor caso donde la congestión vehicular es alta,

El "mejor caso" es aquel en el que las densidades de los vehículos son mínimas, por decir en días feriados la afluencia vehicular disminuye considerablemente. El "caso promedio" se presenta por lo regular en intervalos de tiempo durante todos los días, cuando las personas están en sus actividades cotidianas sin salir a ocupar las vialidades, la congestión vehicular es breve. El "peor caso" se presenta en lo que se conoce coloquialmente como horas pico, donde la movilidad de la gente llega a su clímax, la gente utiliza las vialidades para llegar a sus destinos, es aquí donde las vialidades se saturan de vehículos particulares y de transporte público. Estos tres casos se presentan a lo largo del día en las grandes ciudades del mundo.

Para los tres casos se simularon las tres estrategias de transito con el fin de evidenciar que estrategia es conveniente en cada situación. Los resultados son los siguientes.

### **7.1 Mejor Caso – Densidades Bajas**

Cuando las densidades vehiculares son bajas, en esta situación las densidades vehiculares llegan hasta 10% para ambos vehículos.

## *7.1.1 Simulación - Mejor Caso*

En la figura 7 se muestra la configuración inicial de la interfaz para congestiones vehiculares bajas.

| El Simulador de Automata Celular<br><b>Inculadar</b> |                                                                                                    | $\blacksquare$ $\blacksquare$ $\times$ |
|------------------------------------------------------|----------------------------------------------------------------------------------------------------|----------------------------------------|
|                                                      |                                                                                                    |                                        |
|                                                      | <u>. 1989, 1988, 1989, 1989, 1989, 1989, 1989, 1989, 1989, 1989, 1989, 1989, 1989, 1989, 1989, 1989, 1989, 1989, 1989, 1989, 1989, 1989, 1989, 1989, 1989, 1989, 1989, 1989, 1989, 1989, 1989, 1989, 1989, 1989, 1989, 1989, 198</u> |                                        |
|                                                      |                                                                                                    |                                        |
|                                                      | Et-Esclusividad<br><b>E3-NI Exclusividad</b><br>E2-Manufacture                                                                                                    |                                        |
| <b>Cantroles</b>                                     | <b>Parkmetres</b>                                                                                                    |                                        |
| <b>INICIAR</b><br>DETENER                            | Dennifed                                                                                                    | Veloichtachen                          |
|                                                      | 511.55<br><b>Autors</b><br>Autors<br>For exactly the charters.                                                                                                    | Autobuses                              |
| 123,456<br>Metacolor Achael 38<br><b>AFSCHOOL</b>    | <b>OLLS</b><br>30%                                                                                                    | ,,,,                                   |
| <b>Nicolasd de Simulación</b>                        | <b>THE SAME TAX FOREST DEEP</b>                                                                                                    |                                        |
|                                                      | Probabilität de Frenado<br>$O$ Et<br>$0.3$ $\pm$<br><b>100 mm</b>                                                                                                    | $-101$<br>E                            |
| Limb                                                 | $0.3 - 1.$<br>Probabilidad de combis de comi<br>Rapida                                                                                                    | Graficas                               |

**Figura 7 - Configuración de la interfaz – Mejor Caso**

Se realizaron diferentes simulaciones con el modelo de AC, variando la densidad de vehículos, la probabilidad de frenado aleatorio de los vehículos, la probabilidad de cambio de carril.

## *7.1.2 Estrategia 1- Exclusividad.*

En la Figura 8 se observa el diagrama de posición de vehículos contra tiempo en los dos carriles de la vialidad, con una densidad de vehículos baja y una probabilidad de frenado también baja para la estrategia de exclusividad (E1).

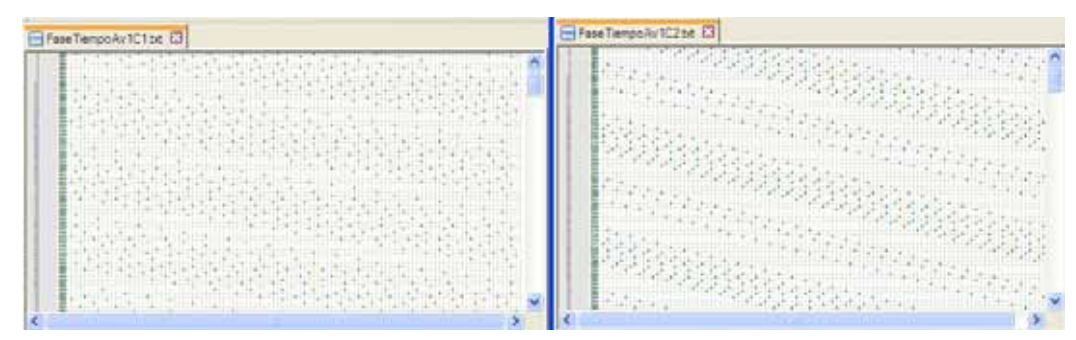

**Figura 8 - Diagrama Estado-Tiempo. E1 – Exclusividad. Mejor Caso** 

En la figura 9 el diagrama fundamental (DF) de velocidad-densidad se observa como disminuye la velocidad de los vehículos con respecto a la densidad, en esta estrategia al incrementar. Se observa que el flujo de vehículos es excelente, los vehículos llegan a velocidades altas, y como la probabilidad de frenado es baja, la disminución del flujo y de sus velocidades es mínima, no se observan formaciones de colas de frenado. Al no haber interacción con el otro carril sucede todo lo contrario si se aumenta esta probabilidad de frenado, es decir, en esta estrategia no hay cambio de carril.

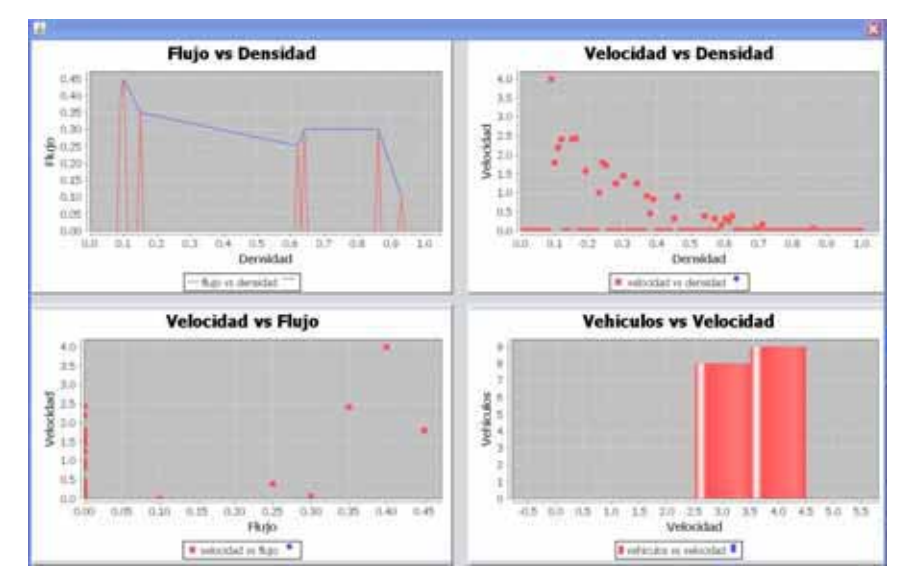

**Figura 9 - Diagramas Fundamentales –E1 Exclusividad. Mejor Caso.**

#### *7.1.3 Estrategia 2- Intermitencia.*

Los resultados de la segunda estrategia de intermitencia con densidades bajas, se observa en la figura 10 que el carril dos (panel derecho) tiene una densidad vehicular mayor a comparación con el carril dos de la estrategia de exclusividad, caso contrario para el carril uno, ya que en esta estrategia la densidad en dicho carril es menor a la del carril uno de la estrategia de exclusividad debido a que los autos particulares hacen uso del carril dos.

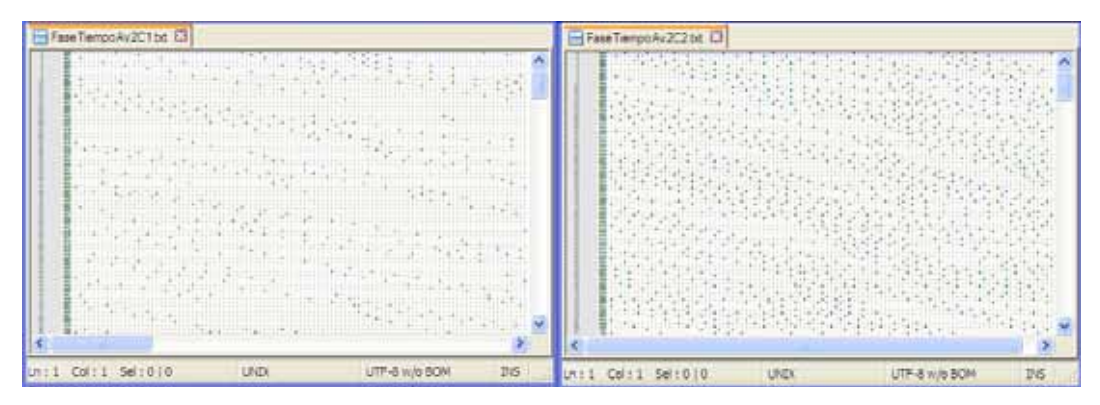

**Figura 10- Diagrama Estado-Tiempo. –E2 Intermitencia. Mejor Caso**

En esta estrategia, se observa en la figura 11 como disminuye la velocidad promedio, esto se presenta cuando los autos ocupan el carril dos intermitente (si la probabilidad de cambio de carril aumenta) entonces los autos tienden a disminuir la velocidad, afectando el flujo del segundo carril, al suceder esto el carril uno presenta una mejoría en el promedio de velocidades y en el flujo.

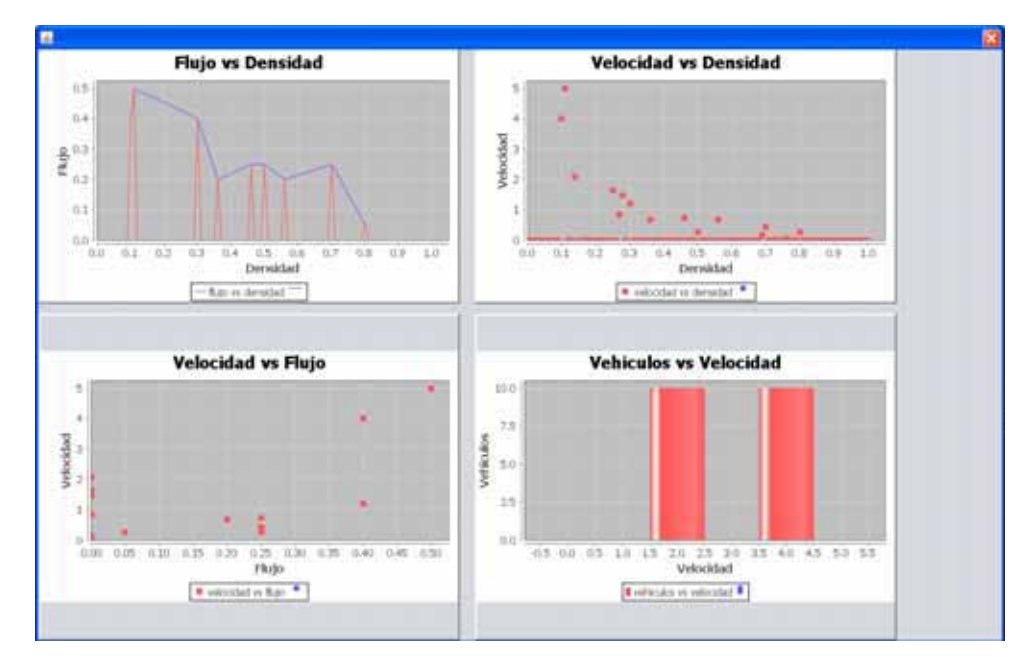

**Figura 11 - Diagramas Fundamentales –E2 Intermitencia. Mejor Caso**

### *7.1.4 Estrategia 3 - No Exclusividad.*

Esta estrategia permite que cualquier vehículo ocupe ambos carriles, lo que ocasiona que cuando la probabilidad de cambio de carril se incrementa, el flujo disminuye, esto se debe a que la velocidad máxima de un autobús es v=3, entonces si un autobús utiliza el carril uno ocasiona que los vehículos que vienen atrás de él tengan que hacer uso de el carril 2 para poder rebasar a dicho autobús, o frenar si la probabilidad de cambio de carril es baja.

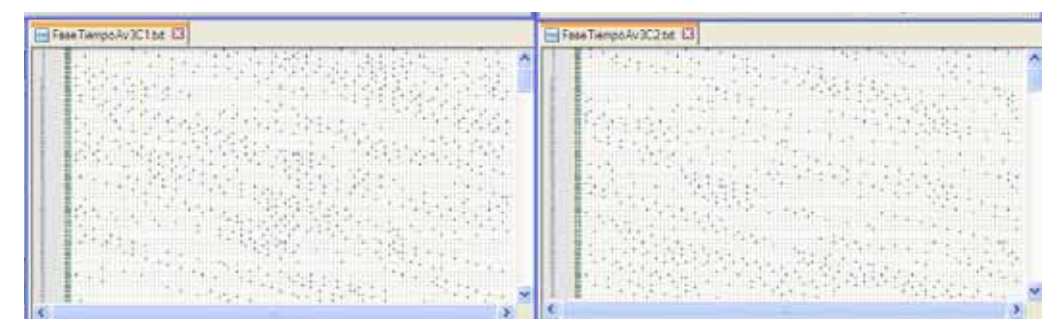

**Figura 12- Diagrama Estado-Tiempo. E3 - No Exclusividad. Mejor Caso**

Dicho lo anterior se observa en la figura 13 (diagrama velocidad-densidad) que la velocidad disminuye conforme la densidad aumenta, pero el promedio de la velocidad es menor en comparación con las estrategias anteriores.

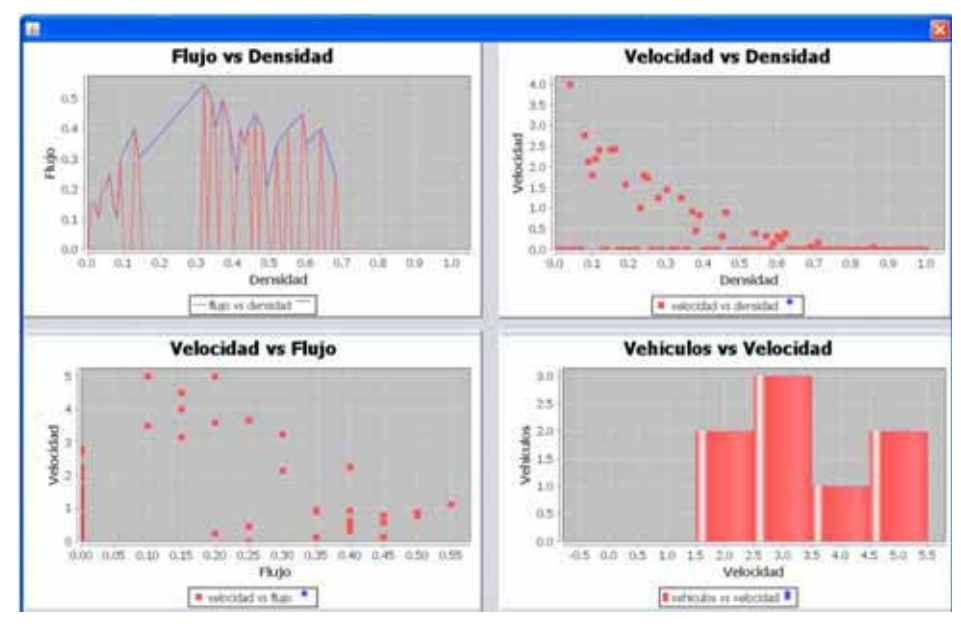

**Figura 13- Diagramas Fundamentales. E3 - No Exclusividad. Mejor Caso**

Comparando los resultados de las tres estrategias cuando las densidades son bajas, se concluye que cualquiera de las tres estrategias es favorable para el tránsito vehicular, pero a medida que se incremente la probabilidad de cambio de carril y de frenado, la *estrategia optima* es la de *Exclusividad*, ya que el promedio de las velocidades es mayor, lo mismo sucede con flujo, en comparación con las otras dos estrategias, y la estrategia que arrojo *menores resultados favorables* es la de *No Exclusividad,* pues se aprecia en la figura 10 una leve formación de cola de frenado.

### **7.2 Caso Promedio – Densidad Media**

El caso promedio es aquel donde la densidad vehicular llega hasta el 50%. Una vialidad en un día promedio presenta situación, donde las densidades de los autos se incrementan, al igual que los autobuses, pero generalmente el número de autobuses es mucho menor que el de los autos, la densidad en una vialidad respecto a los autobuses a lo más llega al 30%.

#### *7.2.1 Simulación - Caso Promedio*

En la figura 14 se muestra la configuración inicial de la interfaz para congestiones vehiculares para el caso promedio.

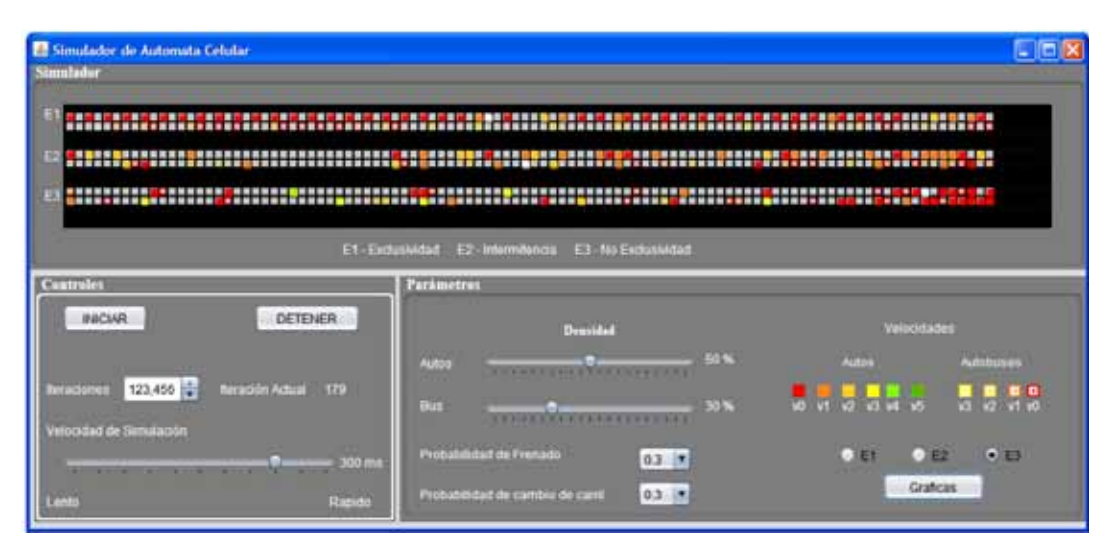

**Figura 14- Configuración de la interfaz – Caso Promedio**

### *7.2.2 Estrategia 1- Exclusividad.*

En la Figura 15 se observa el diagrama de posición de vehículos contra tiempo en los dos carriles de la vialidad, con una densidad de vehículos media y una probabilidad de frenado baja. Esta estrategia en ambos carriles presenta formaciones de colas de frenado, el carril de autobuses (Av1C2) es donde se agudiza este fenómeno.

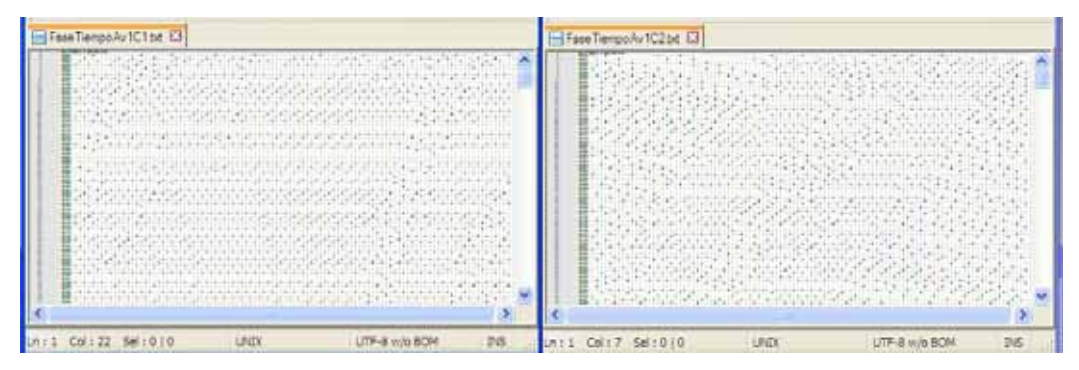

**Figura 15 - Diagrama Estado-Tiempo. E1 Exclusividad. Caso Promedio**

Al presentarse colas de frenado, el promedio de velocidad es bajo, cuando la probabilidad de frenado aumenta, el flujo disminuye, tal como se muestra en la figura 16, debido a que no existe el cambio de carril, el flujo disminuye rápidamente.

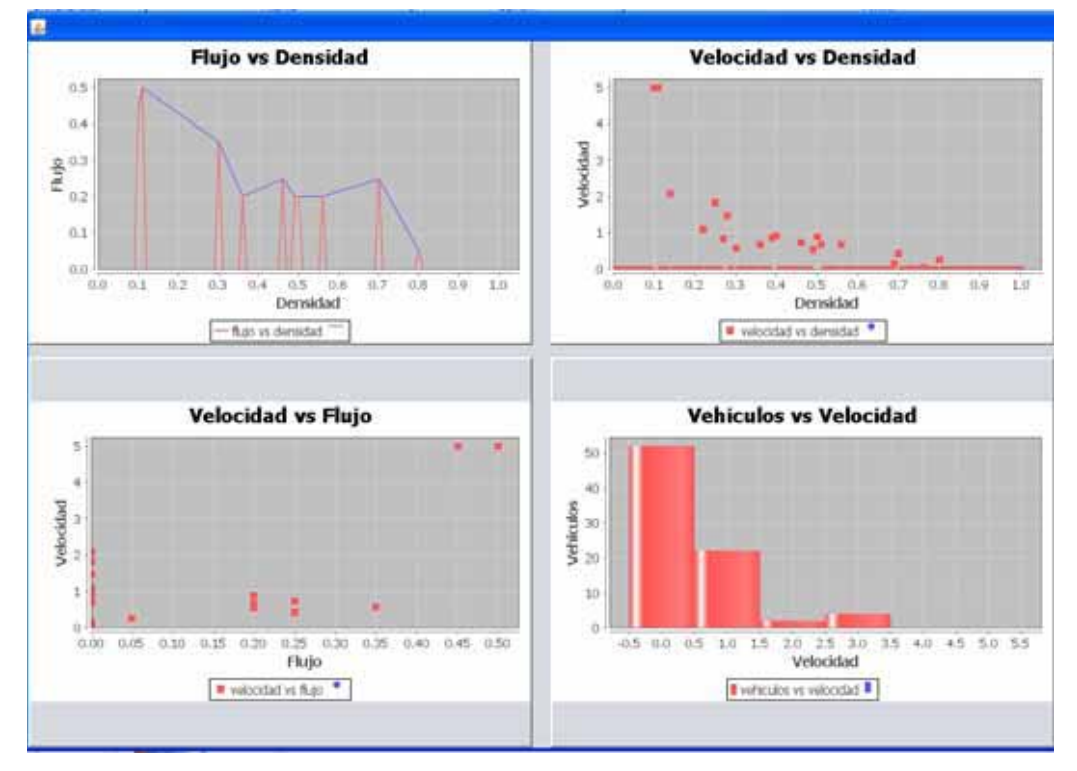

**Figura 16 - Diagramas Fundamentales –E1 Exclusividad. Caso Promedio**

#### *7.2.3 Estrategia 2- Intermitencia.*

En la figura 17, se puede apreciar la disminución de colas de frenado a diferencia de la E1, si la probabilidad de cambio de carril aumenta, la densidad del carril uno (AV2C1) es menor que la del carril dos, debido a que los autos utilizan el carril dos provocando que el flujo vehicular disminuya lentamente a comparación de las estrategias E1 y E3. Ver figura 18. DF velocidad-flujo.

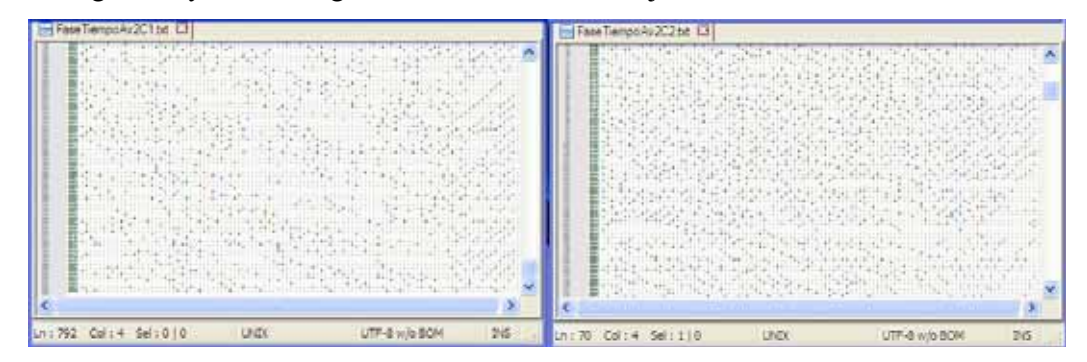

**Figura 17 - Diagrama Estado-Tiempo. E2 Intermitencia. Caso Promedio**

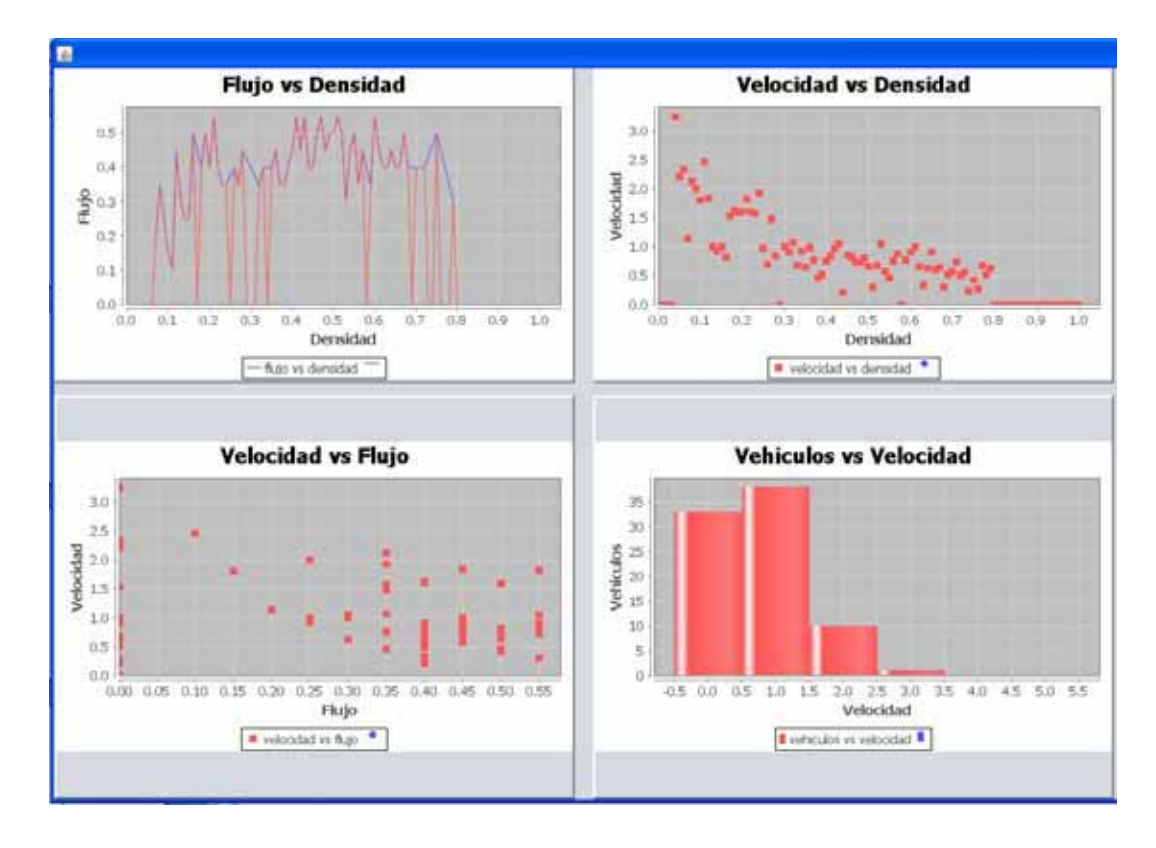

**Figura 18 - Diagramas Fundamentales. E2 Intermitencia. Caso Promedio**

# *7.2.4 Estrategia 3 - No Exclusividad.*

En esta estrategia se aprecia que los DF son similares a la estrategia de intermitencia, pero la velocidad decae más rápido cuando incrementa la densidad a diferencia de la E2, algo similar con el flujo, en E2 el rango de velocidades es mayor en intermitencia que en no exclusividad. Ver figura 20. DF flujo-velocidad.

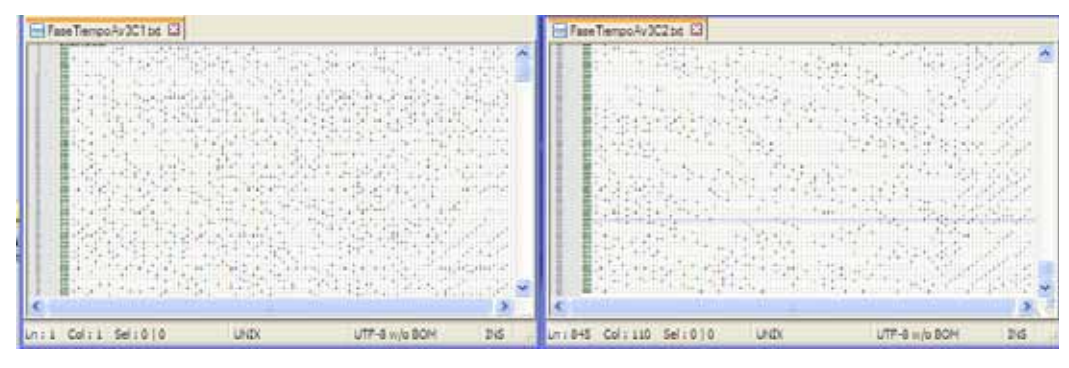

**Figura 19 - Diagrama Estado-Tiempo. E3 - No Exclusividad. Caso Promedio**

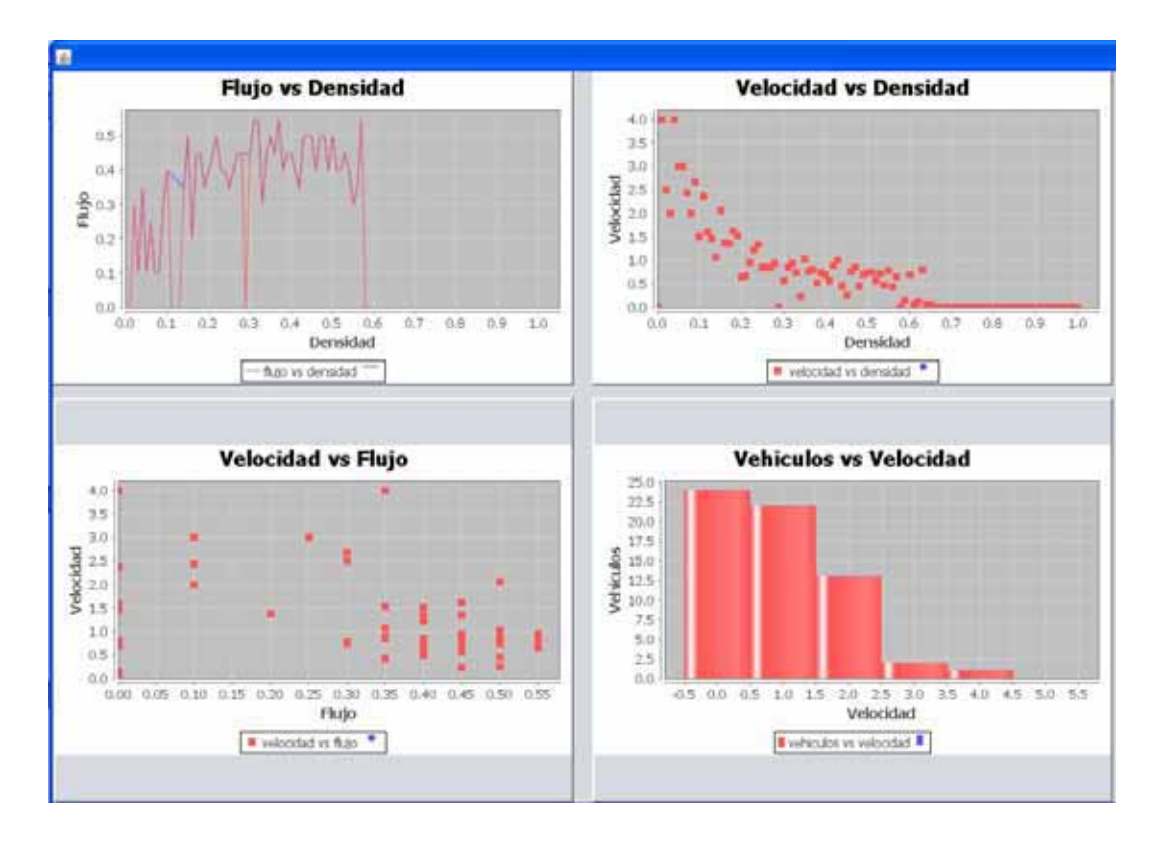

**Figura 20 - Diagramas Fundamentales. E3 No Exclusividad. Caso Promedio**

En conclusión para esta situación (caso promedio) la comparación de los resultados de las simulaciones arroja que la estrategia óptima es Intermitencia, la estrategia de no exclusividad queda en segundo lugar, y la estrategia de Exclusividad no es favorable en esta situación.

## **7.3 Peor Caso – Densidades altas**

### *7.3.1 Simulación - Peor Caso*

Dejando al final los resultados de las simulaciones para la situación de mayor interés en este proyecto, el peor caso. En la figura 14 se muestra la configuración inicial de la interfaz para congestiones vehiculares altas. Las densidades son altas para ambos tipos de vehículos.

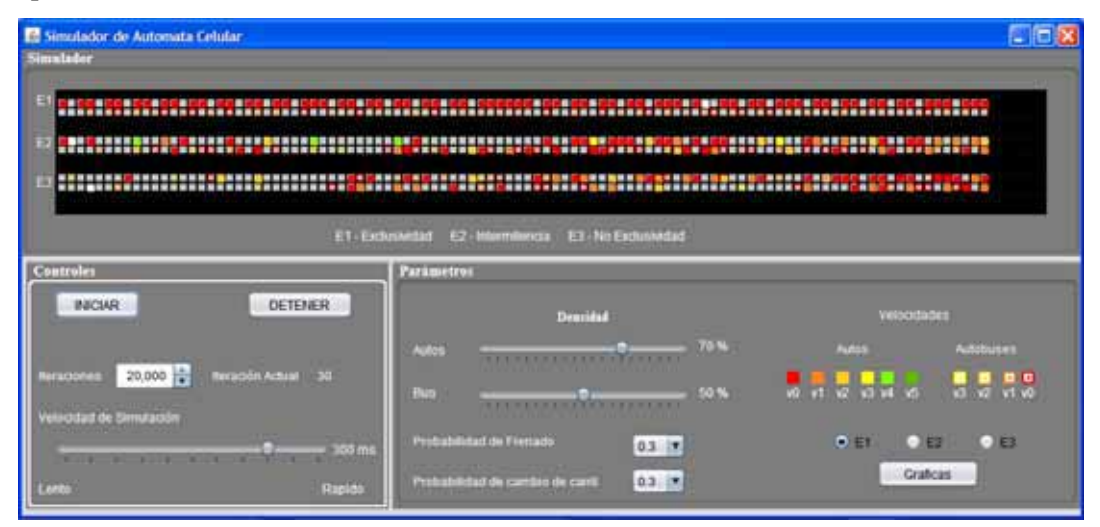

**Figura 21 Configuración de la interfaz – Peor Caso**

## *7.3.2 Estrategia 1- Exclusividad.*

Sin duda, esta estrategia no es conveniente en avenidas con densidades altas, el DF de estado-tiempo presenta una cola de frenado que cubre por completo el diagrama, más aun si se considera una probabilidad alta de frenado. Recordar que no hay cambio de carril en esta estrategia de exclusividad.

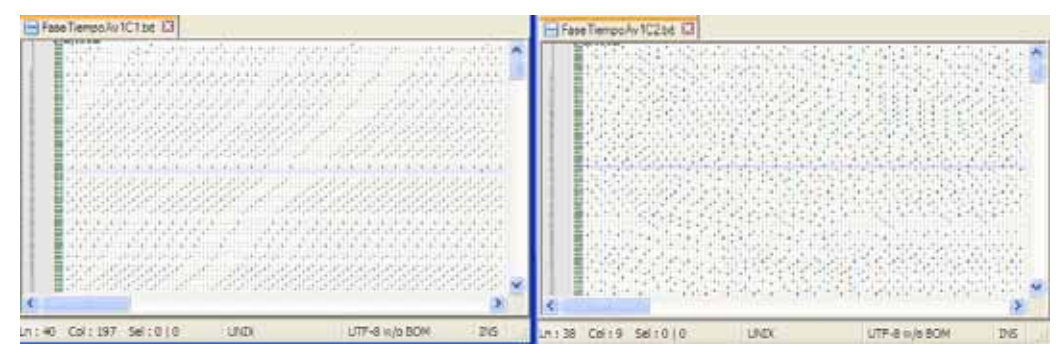

**Figura 22 - Diagrama Estado-Tiempo. E1 Exclusividad. Peor Caso**

En el diagrama de la figura 22 apreciamos que la mayoria de los vehiculos presentan una velocidad  $v=0$ , no pasan de  $v=1$ , pero esta estrategia tiene una ligera ventaja para los autobuses, es decir, la densidad alta de los autos no afecta al segundo carril entonces si la densidad de los autobuses va a la baja, la estrategia es favorable para transporte publico. Pero afortunadamente contamos con la estrategia de intermitencia.

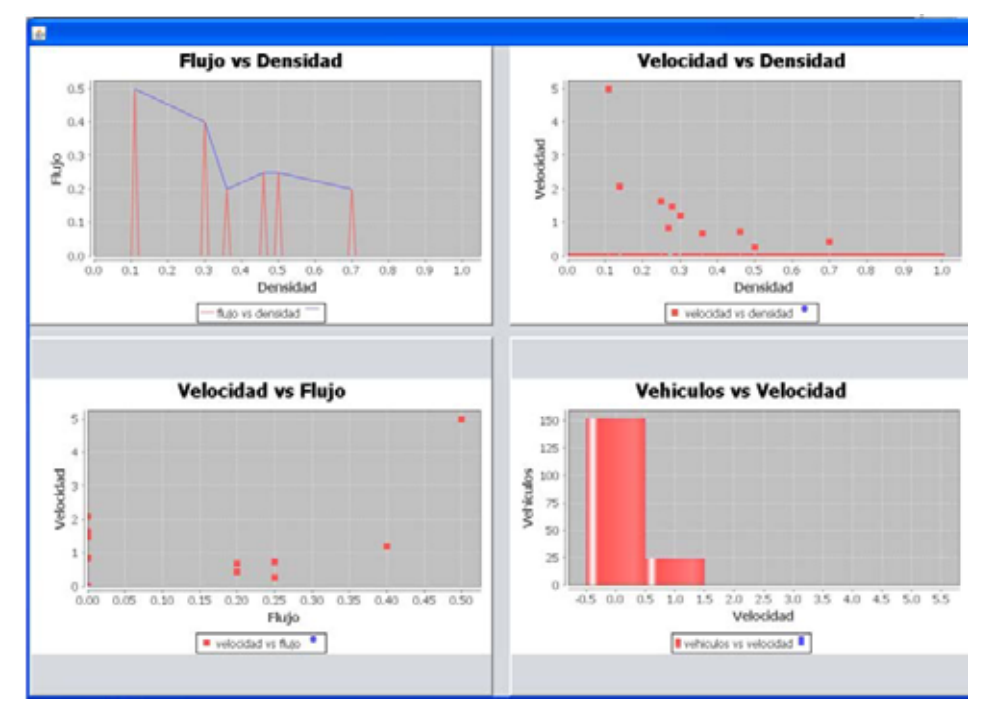

**Figura 23 - Diagramas Fundamentales. E1 - Exclusividad. Peor Caso**

#### *7.3.3 Estrategia 2- Intermitencia.*

En la figura 22 se observa que la cola de frenado ocupa todo el diagrama de la E1, en la figura 24 se observan pequeñas colas de frenado dispersas a lo largo del diagrama para esta estrategia.

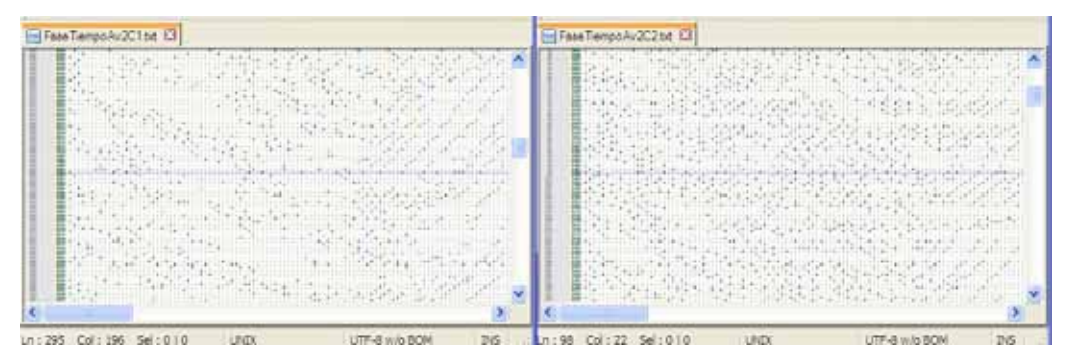

**Figura 24 - Diagrama Estado-Tiempo. –E2 Intermitencia. Peor Caso**

A pesar de que la densidad de vehículos es alta, se observa en el DF flujodensidad que el flujo no decae rápidamente, incluso el rango de velocidades de los vehículos es muy disperso, esto se debe a que los autos del carril uno utilizan el carril dos, de modo que los vehículos se dispersan a lo largo de la avenida, utilizando los espacios disponibles en el carril dos. Si la probabilidad de cambio de carril aumenta, el flujo disminuirá.

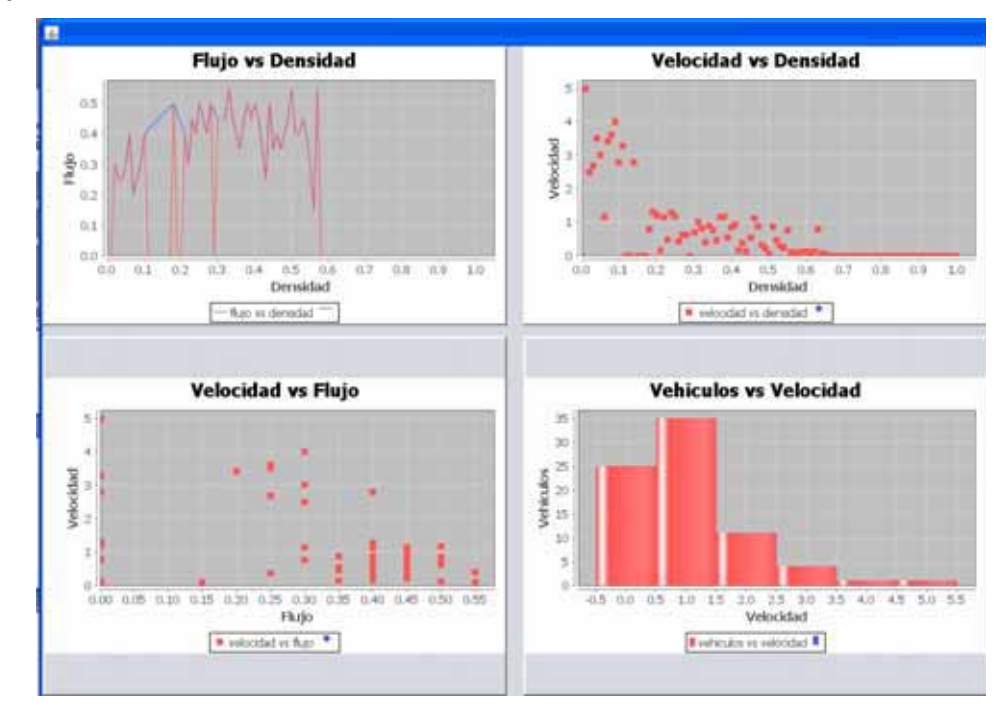

**Figura 25 - Diagramas Fundamentales –E2 Intermitencia. Peor Caso**

### *7.3.4 Estrategia 3 - No Exclusividad.*

Esta estrategia no es favorable, si la densidad de los autobuses es alta, ya que entorpece el flujo del carril uno, debido a que los autobuses tiene como velocidad máxima v=3, incluso aumentan la presencia de colas de frenado (figura 26) si las probabilidades de cambio de carril y frenado son grandes.

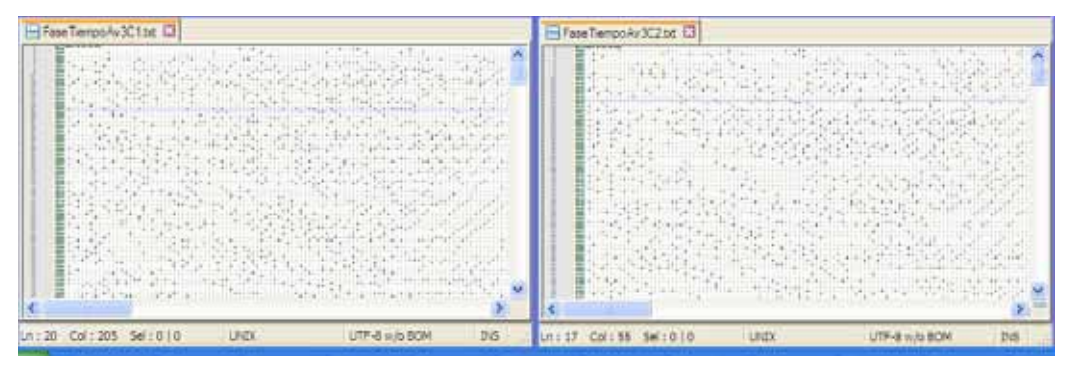

**Figura 26. Diagrama Estado-Tiempo. E3 - No Exclusividad. Peor Caso**

Al analizar sus DF (figura 27) se observa que el promedio de velocidades es bajo pero el flujo se mantiene, no decae de manera drástica como en la E1 (figura 23) DF flujo-densidad.

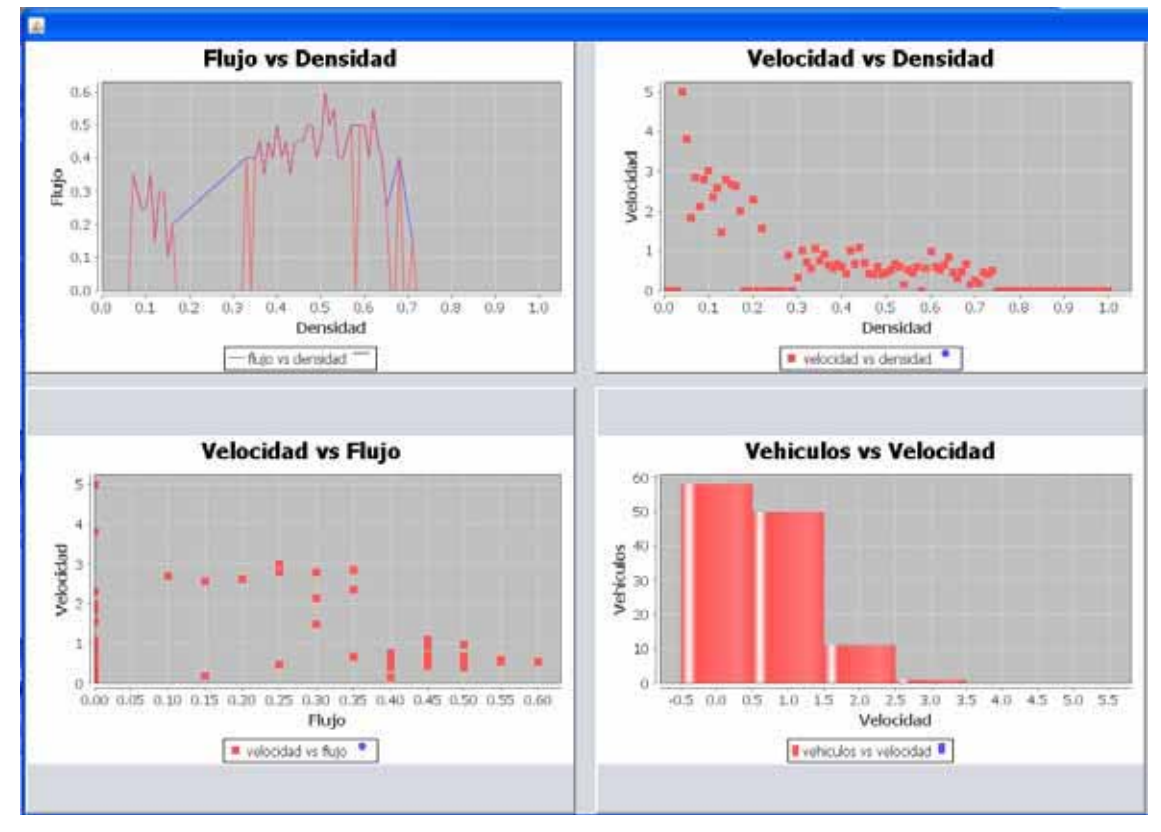

**Figura 27. Diagramas Fundamentales. E3 No Exclusividad. Peor Caso**

Por lo tanto al comparar los resultados se concluye que la mejor estrategia para densidades altas es la estrategia de Intermitencia, ya que mejora considerablemente el flujo vehicular (DF flujo-densidad) con presencia de velocidades v=4 en el carril uno, si la probabilidad de cambio de carril es baja, el flujo disminuye, transformándose incluso en una parecida estrategia de exclusividad ya que no habría interacción con el carril dos.

En todas las simulaciones se comprobó que cuando la velocidad máxima se incrementa la velocidad promedio de los vehículos disminuye, mientras más pequeña es la densidad de vehículos, la velocidad promedio es más cercana a la velocidad máxima, si se incrementa la densidad de vehículos, la velocidad promedio y la máxima son muy similares pero llega un punto donde se satura el sistema y la velocidad promedio no puede aumentar más así se aumente la velocidad máxima, este punto de saturación ocurre más rápido cuando la densidad de vehículos es mayor.

Los autómatas celulares son una herramienta indispensable en cualquier área de la computación moderna que ayudan al modelado, simulación de procesos de muchos aspectos en el desarrollo de tecnología y en el avance de la ciencia. Por si solos son un potente instrumento en la resolución de cualquier tipo de problema que pueda ser representable en la computadora.

Como se observó en los resultados de las simulaciones, con el modelo computacional de tráfico vehicular implementado con Autómatas Celulares, se pueden obtener comportamientos muy interesantes y comparables con lo que ocurre en la realidad.

Tomando en cuenta que dependiendo del día y la hora en las vialidades se presentan diferentes casos de congestión vehicular, entonces basados en los resultados arrojados por la aplicación decimos que para densidades bajas la mejor estrategia es la de Exclusividad, para densidades medias es conveniente utilizar la estrategia de intermitencia, al igual que para densidades altas. Es por esto que es indispensable implementar estrategias específicas para cada situación de congestionamiento vehicular con el fin de brindar a los usuarios de transporte público como particular una alternativa de transportación oportuna, que satisfaga con eficiencia y de manera económica las necesidades de traslado y de medio ambiente.

# **9 . Trabajo a Futuro**

Entre las limitaciones de este modelo se tiene que no permite simular situaciones de tráfico más reales, sin embargo, la utilización de AC ofrece la ventaja de que su implementación computacional es sencilla también, pudiéndose en futuras investigaciones, incrementar la complejidad del modelo computacional agregando nuevas reglas de transición que incluyan o permitan simular diferentes condiciones del tráfico, por ejemplo, se pueden agregar obstáculos en las vías, intersecciones con otras vialidades, uso de semáforos, así como incluir características del trasporte público como el ascenso y descenso de pasajeros, etc.

# **10 . Referencias Bibliográficas**

- [1]. K. Nagel, M. Schreckenberg," A cellular automaton model for freeway traffic" Journal de Physique I (France) 2 (1992) 2221.
- [2]. D. Chowdhury, D.E. Wolf, M. Schreckenberg, "Particle hopping models for two-lane traffic with two kinds of vehicles: Effects of lane-changing rules" Physica A 235 (1997) 417.
- [3]. H.B. Zhu, L. Lei, S.Q. Dai," Two-lane traffic simulations with a blockage induced by an accident car" Physica A 388 (2009) 2903.
- [4]. H.B. Zhu, "Numerical study of urban traffic flow with dedicated bus lane and intermittent bus lane" Chinese Physical Society 184 (2009) 1322.
- [5]. L. Wright, W. Hook, "Planning Guide for Bus Rapid Transit Published "Institute for transportation and Development Policy, New York City, 2007.
- [6]. D.A. Rodriguez, C.H. Mojica, "Capitalization of BRT network expansions effects into prices of non-expansion areas" Transportation Research, Part A 43 (2009) 560.
- [7]. J. Viegas, Transforming the Port and Transportation Business, Belgium, 1996, p. 55.
- [8]. J. Viegas, B. Lu, "The intermittent bus lane signals setting within an area" Transportation Research, Part C 12 (2004) 453.
- [9]. J. Viegas, B. Lu, "Widening the scope for bus priority with intermittent bus lanes" Transportation Planning and Technology 24 (2) (2001) 87.
- [10]. M. Eichler, C.F. Daganzo, "Bus Lanes with Intermittent Priority: Strategy, Formulae and an Evaluation" Transportation Research, Part B 40 (2006) 731.
- [11]. K. Balke, D. Urbanik, L. Conrad, "Development and evaluation of intelligent bus priority concept" Research Record 1727 (2000) 12.
- [12]. A. Tomoeda, K. Nishinari, D. Chowdhury, A. Schadschneider, "An informationbased traffic control in a public conveyance system: Reduced clustering" Physica A 384 (2007) 600.
- [13]. M. Treiber, A. Kesting, "Validation of traffic flow models with respect to the spatiotemporal evolution of congested traffic patterns" Transportation Research Part C 21 (2012) 31–41
- [14]. M Treiber, A Kestin, "Evidence of Convective Instability in Congested Traffic Flow" Procedia Social and Behavioral Sciences 17 (2011) 698–716.
- [15]. A. Kesting, D. Helbing, "Three-phase traffic theory and two-phase models with a fundamental diagram in the light" Transportation Research Part B 44 (2010) 983–1000.
- [16]. J. Avila Romero, "Simulación de tránsito vehicular dentro de una glorieta", proyecto terminal, División de CBI, Universidad Autónoma Metropolitana Azcapotzalco, México, 2009.
- [17]. L. Nicolás Lázaro, "Simulación de un modelo de tránsito vehicular en una intersección no señalizada", proyecto terminal, División de CBI, Universidad Autónoma Metropolitana Azcapotzalco, México, 2009.
- [18]. J. Pérez Zavala. "Diseño de una estrategia predictiva de congestión vehicular en un escenario de dos rutas", proyecto terminal, División de CBI, Universidad Autónoma Metropolitana Azcapotzalco, México, 2010.

# **Apéndice A: Manual de Usuario**

El presente manual describe cómo utilizar la interfaz para la simulación de una avenida de dos carriles tal que uno de ellos tendrá restricciones de uso

# **Requerimientos para su ejecución**

Para ejecutar el simulador se necesita una computadora con las siguientes características:

Hardware:

- Procesador a 1.6 GHz mínimo.
- Memoria RAM 512GB mínimo.

Software:

- SO Windows XP, Linux (cualquier distribución) o cualquier Sistema Operativo que cuente con la Maquina Virtual de Java.
- Maquina Virtual de Java, SE JDK 7u15.

# **Como ejecutar la interfaz grafica:**

Para poner en marcha la interfaz grafica, se debe ingresar el CD, abrir la carpeta D:\AutomataCelular, ejecutar el archivo D:\AutomataCelular\AutomataCelular.jar

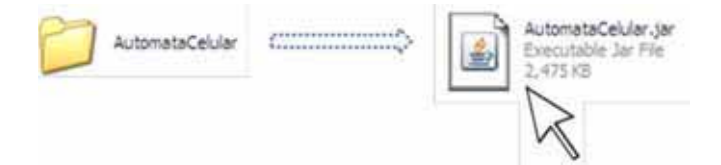

# **Vista inicial de la interfaz**

El simulador es una interfaz gráfica amigable para el usuario de tal forma que se puede utilizar de forma intuitiva además se observar el comportamiento del tránsito vehicular en tres diferentes avenidas de dos carriles de manera simultánea cada una con su propia estrategia de transito.

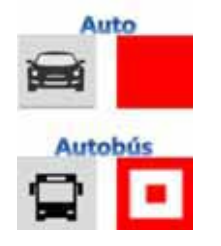

**Figura 28. Representación de los vehículos en la interfaz**

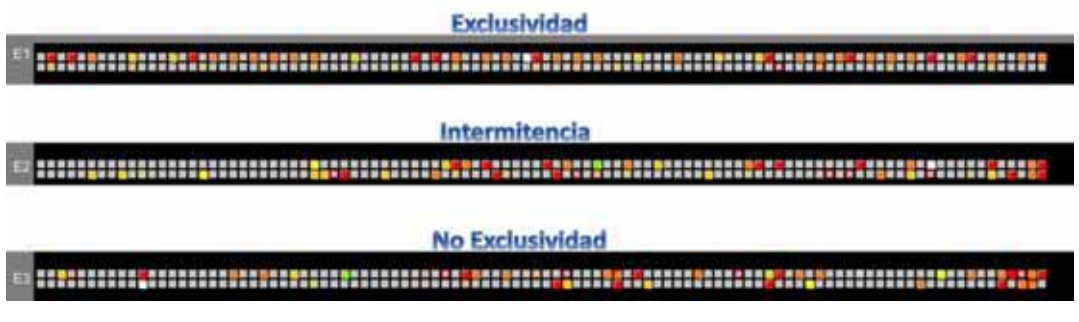

**Figura 29. Estrategia para cada avenida**

La ventana de la interfaz grafica consta de tres secciones:

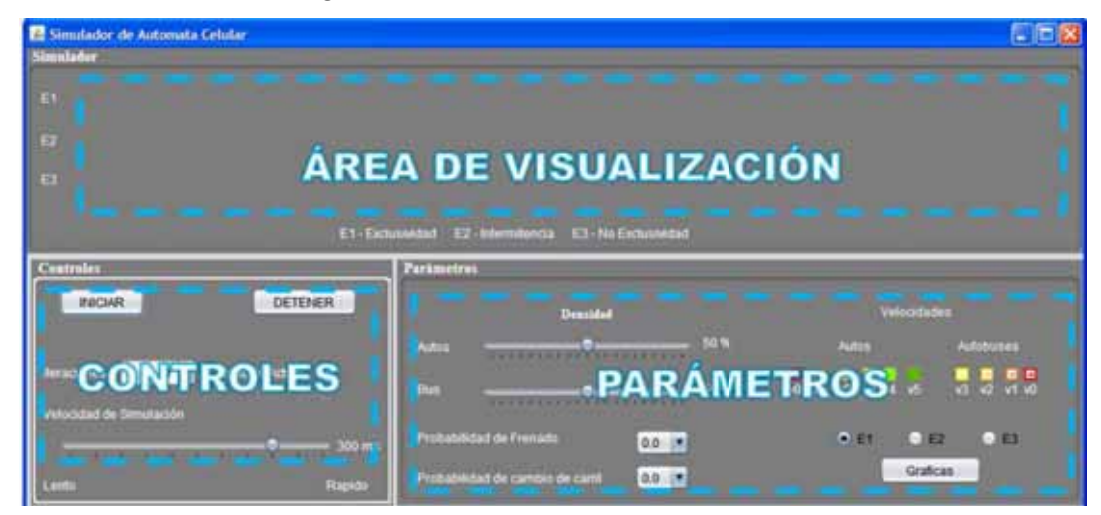

**Figura 30. Interfaz grafica. Vista inicial**

**Parámetros**

En este panel se indica el valor de las condiciones inciales que tendrá la simulación, la densidad de los vehículos y autobuses se puede manipular en tiempo real, al igual que las probabilidades de cambio de carril y de frenado, mientras más grande sea la probabilidad más veces se presenta el fenómeno.

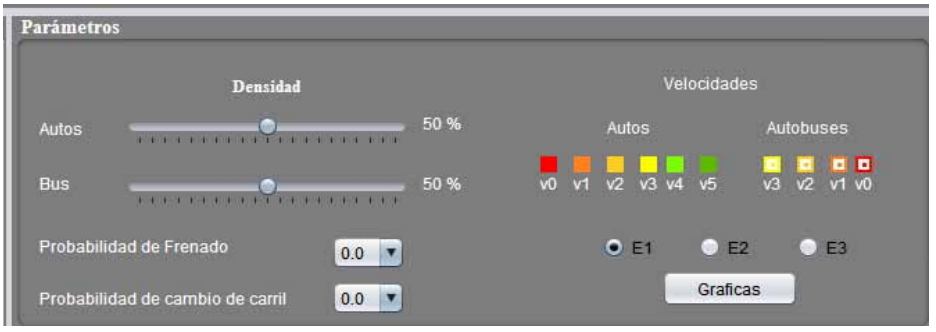

**Figura 31. Parámetros de simulación**

Para visualizar las graficas de la simulación, se debe seleccionar el tipo de estrategia que desea analizar, y después dar clic en el botón graficas.

De modo que si se elige cualquiera de estas tres opciones mostrara los diagramas fundamentales para la estrategia seleccionada.

# **Controles**

En el panel de controles se establece el número de iteraciones y la velocidad de simulación del sistema, es decir que tan rápido se ejecutara.

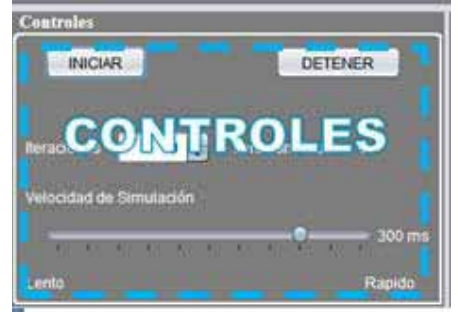

**Figura 32. Controles de la interfaz**

Una vez que se hayan establecido las condiciones iniciales de la simulación, se da clic en el botón DETENER para terminar la ejecución de la simulación.

# **Visualización de los Diagramas Fundamentales:**

Para visualizar los diagramas Estado-Tiempo tenemos que acceder a los archivos de texto ubicados dentro de la carpeta D\AutomataCelular\FaseTiempoAvxCy, donde *x* indica la estrategia y la letra *y* indica el carril de la avenida

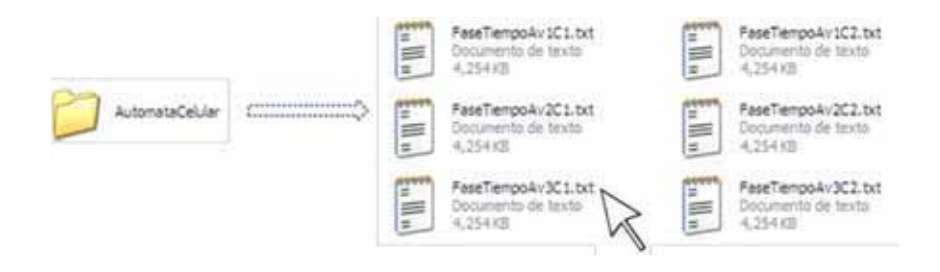

Por ejemplo el Diagrama estado tiempo de la estrategia de intermitencia del carril dos sería el de la ruta en disco D\AutomataCelular\FaseTiempoAv2C2.

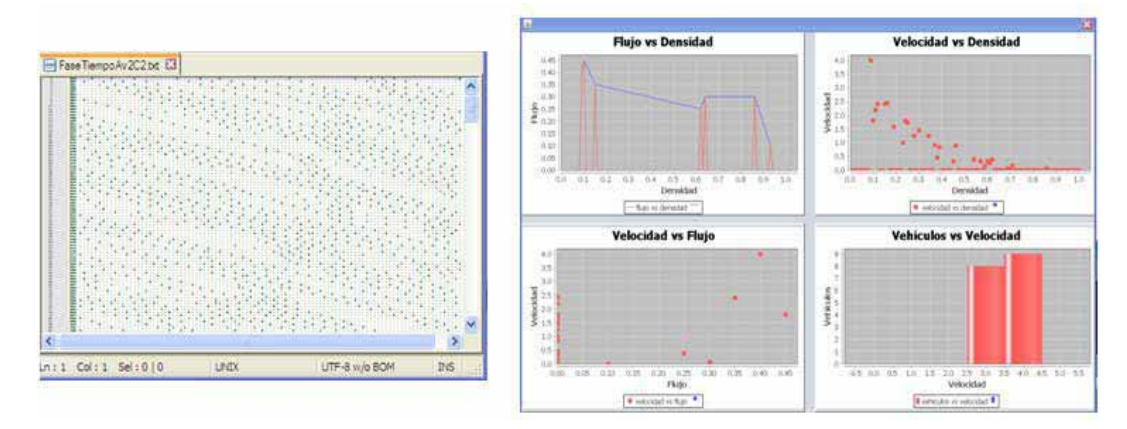

**Figura 33. Diagramas Fundamentales**

# **Realizar una simulación**

Para ejecutar una simulación se deben seguir los siguientes pasos:

- 1. Establecer el número de iteraciones a simular. (Controles).
- 2. Establecer la velocidad de simulación. (Controles)
- 3. Indicar los parámetros de la simulación
	- a. Graduar el porcentaje de la densidad de autos.
	- b. Graduar el porcentaje de la densidad de autobuses.
	- c. Establecer la probabilidad de frenado
- d. Establecer la probabilidad de cambio de carril
- 4. Iniciar la simulación dando clic en el botón INICIAR
- 5. Observar Diagramas fundamentales de la opción Graficas seleccionando la estrategia a analizar y los archivos .txt de la carpeta D\AutomataCelular\FaseTiempo.txt
- 6. Detener la simulación.

# **Ejemplo de la simulación en tiempo de ejecución:**

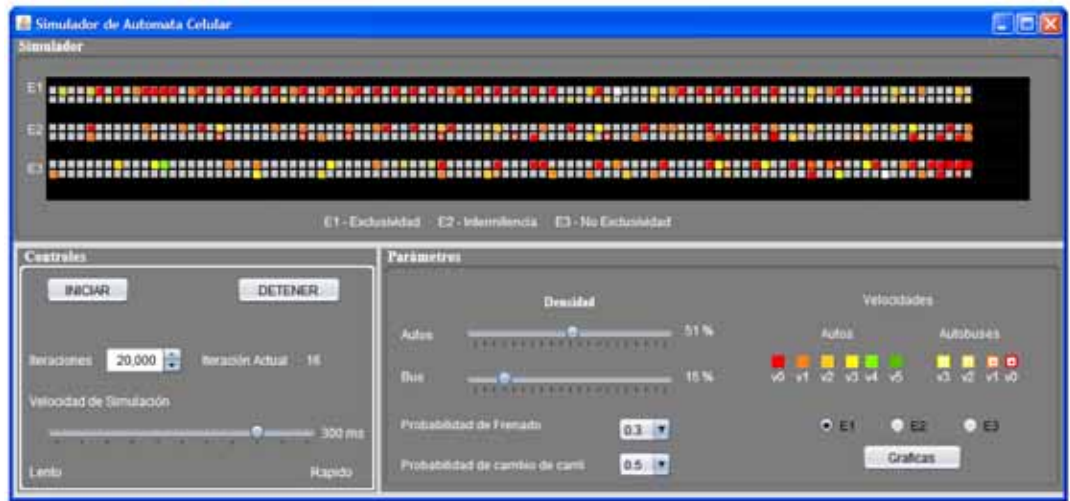

**Figura 34. Pantalla Principal de la simulacion**

Podemos observar la configuración de la interfaz con todos sus parámetros de entrada y a continuación algunas graficas generadas.

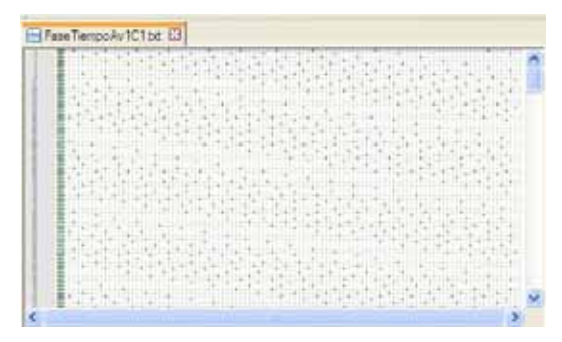

**Figura 35. Pantalla que muestra las graficas de simulación**

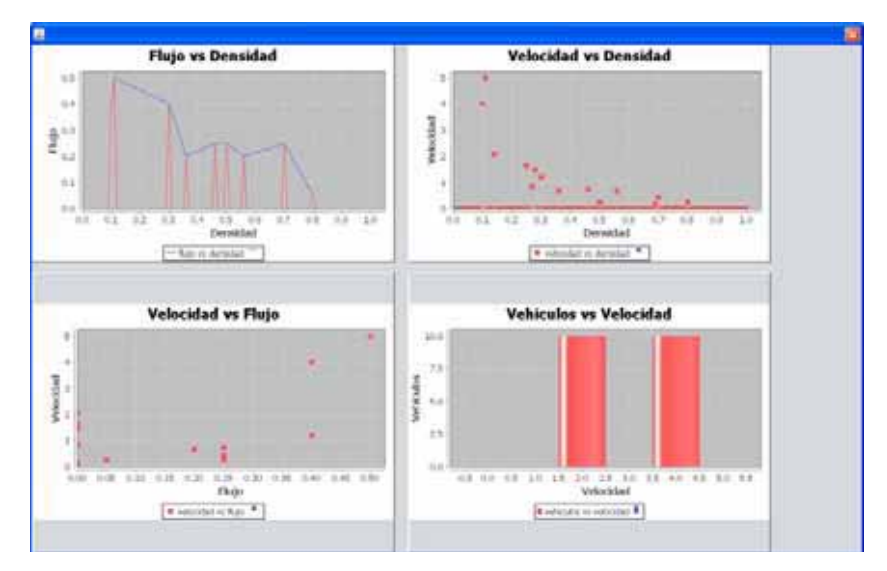

**Figura 36. Pantalla que muestra las graficas de simulación**